## Державний навчальний заклад «Черкаський професійний автодорожній ліцей»

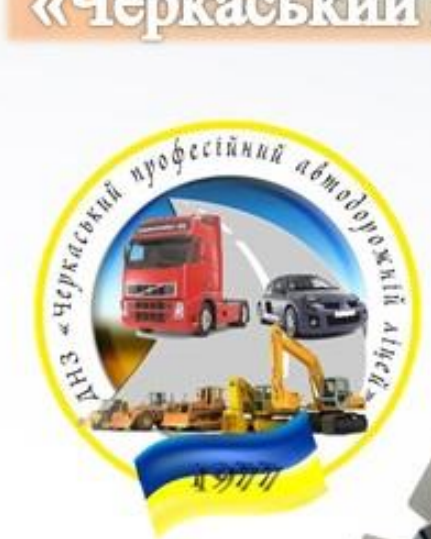

# Робочий зошит з професії «Оператор поштового зв'язку»

Розробила майстер виробничого навчання Філіпова Аліна Вікторівна

Автор Філіпова А.В. – майстер виробничого навчання ДНЗ «Черкаський професійний автодорожній ліцей»

Рецензент: Сердюченко Н.М. – заступник директора з навчально-виробничої роботи

Робочий зошит містить практичні завдання для кваліфікованих робітників з професії «Оператор поштового зв'язку», зміст яких відповідає стандарту професійно-технічної освіти СП(ПТ)О 4223.Н.53.00-2017 3 та 2-го класів.

Робочий зошит може використовуватись як викладачами та майстрами виробничого навчання при підготовці професій даного напрямку.

Схвалено на засіданні методичної комісії викладачів та майстрів виробничого навчання інфраструктурного напрямку

(Протокол № *6* від «*03*» *лютого* 20*21* р.)

## **ЗМІСТ**

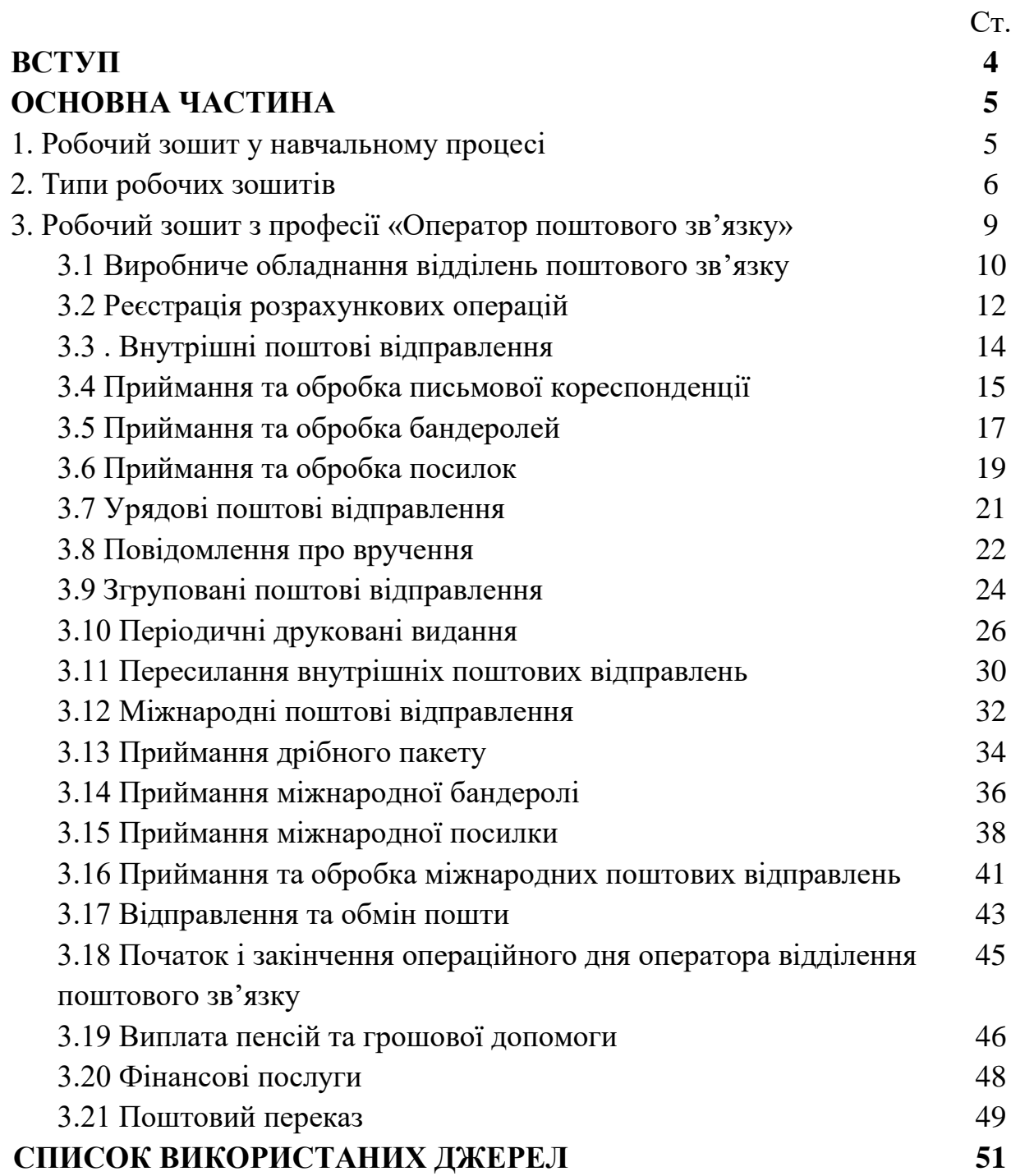

## **ВСТУП**

*Робочий зошит* – це авторська розробка педагога (колективу педагогів) комплексного дидактичного забезпечення з вивчення здобувачами освіти змісту навчального матеріалу програми з визначеної професії, що базується на реалізації наступних принципів:

✓ відбір необхідного та достатнього змісту навчання для визначеної професії визначеного рівня кваліфікації;

✓ інтегрування змісту, його структурування та розташування у логічній послідовності з чередуванням теоретичної та практичної складових;

✓ доступність та посильність змісту робочого зошита для можливості індивідуальної або диференційованої самостійної роботи здобувачів освіти при вивченні нового матеріалу та виконанні практичних і домашніх завдань;

✓ можливість реалізації поточного контролю навчальних досягнень учнів.

Розроблений робочий зошит має комплексне призначення, тому що окремі його структурні елементи можуть застосовуватися:

✓ як роздатковий матеріал при використанні прийомів інтерактивного навчання;

✓ для закріплення нового матеріалу в процесі виконання здобувачами освіти лабораторно-практичних робіт;

✓ для самостійної (домашньої) роботи здобувачів освіти [2].

На сторінках робочого зошиту розміщені завдання, пов'язані з поглибленим вивченням, узагальненням навчального матеріалу та його аналізом.

Працюючи із зошитом здобувачів освіти отримують можливість системно та систематично в індивідуальному режимі підвищувати свою технологічну грамотність шляхом самопідготовки та самооцінки своїх З,У,Н. Робота з робочим зошитом формує позитивну мотивацію здобувачів освіти до навчання, тому що орієнтує їх на самостійне, активне, творче учіння, формує зацікавленість у перспективах майбутньої професійної діяльності.

Представлений робочий зошит відповідає стандарту професійно-технічної освіти СП(ПТ)О 4223.Н.53.00-2017, професійним компетентностям 3- та 2-го класів з професії «Оператор поштового зв'язку».

«Робочий зошит здобувача освіти з професії «Оператор поштового зв'язку» може бути успішно використаний в індивідуальній, груповій, колективній роботі здобувачів освіти на уроках теоретичного так і виробничого навчаннях.

#### **ОСНОВНА ЧАСТИНА**

#### **1. Робочий зошит у навчальному процесі**

При стрімкому збільшенні об'єму навчальної інформації актуальним стає опанування здобувачами освіти способів самостійного здобування й активного засвоєння знань. Рішення зазначеного завдання зумовлює застосування нетрадиційних методів і засобів навчання. Сьогодні ми стали свідками розвитку нового «жанру» навчально-методичної літератури – *робочих зошитів* (зошитів із друкованою основою), які виступають як найбільш мобільні та особистісно орієнтовані серед інших друкованих засобів навчання.

Ідея застосування робочих зошитів не є новою у методиці навчання. Їх періодично розробляли з окремих навчальних дисциплін, епізодично використовували на заняттях у загальноосвітній та професійній школі. У різні періоди часу застосування цього навчально-методичного посібника мало на меті різні дидактичні цілі, тому конструювалися вони на основі різних концептуальних підходів.

*Робочий зошит* – це навчально-методичне видання, на основі якого відбувається засвоєння нового навчального матеріалу та формування практичних умінь, організація самостійної роботи здобувачами освіти, контроль їх навчальних досягнень [3].

*Мета розробки* робочих зошитів – це впровадження *сучасних дидактичних комплексів*, призначених для самостійної індивідуальної роботи здобувачів освіти на заняттях та у позаурочній підготовці безпосередньо на їх сторінках.

*Мета використання* робочих зошитів – оптимізація навчального процесу та підвищення ефективності навчально-пізнавальної діяльності здобувачів освіти.

Впровадження робочих зошитів у навчальний процес професійних навчальних закладів вирішує наступні завдання:

✓ розвиток розумової діяльності здобувачів освіти та мотивація їх до навчання;

✓ більш міцне засвоєння здобувачів освіти теоретичної навчальної інформації;

✓ набуття здобувачів освіти практичних умінь і навичок рішення не тільки типових, а й проблемно-розвиваючих та творчих завдань;

✓ оволодіння здобувачів освіти алгоритмами вирішення основних типів завдань з навчальної дисципліни, що вивчається;

керування та контроль процесом навчання з боку педагога;

✓ формування в здобувачів освіти умінь і навичок самодисципліни та самоконтролю.

5

Досвід використання робочих зошитів в процесі підвищення кваліфікації педагогічних працівників свідчить про ефективність його застосування як помічника при конспектуванні лекційного матеріалу та створенні орієнтовної основи дій слухачів при виконанні ними різнорівневих практичних завдань, контролера засвоєння слухачами навчального матеріалу, організатора їх подальшої самостійної роботи.

На заняттях при використанні робочого зошиту головні зусилля здобувачів освіти зосереджені не на конспектуванні навчальної інформації, а на її сприйнятті та усвідомленні.

Використання робочого зошиту під час самостійної роботи забезпечує її методичний супровід та упорядковує діяльність здобувачів освіти.

Таким чином, використання робочого зошиту дає можливість здобувачам освіти дозовано опрацьовувати теоретичний навчальний матеріал, закріплювати уміння і навички шляхом виконання завдань з розробки дидактичних проектів, контролювати свої навчальні досягнення.

Слід зазначити, що окрім свого основного призначення як дидактичного комплексу, робочий зошит надає педагогу й методичну допомогу, тому що являє одну з найпростіших і реальних можливостей впровадження результатів методичної науки шляхом застосування інноваційних методів і прийомів навчання, посилення мотивації здобувачів освіти, позитивного впливу на їхній психологічний стан. Крім того, використання робочого зошиту допомагає раціоналізувати роботу педагога й заощадити його час через зникнення необхідності готувати роздаткові матеріали та розмножувати їх.

Важливо відзначити, що робочий зошит не може замінити собою підручник, навіть коли містить значну за об'ємом теоретичну інформацію: за своїм функціональним призначенням ці засоби навчання є взаємодоповнюючими. Якщо призначення підручника – це висвітлення навчального матеріалу, то робочий зошит розглядається як засіб навчання для усвідомлення навчального матеріалу і вдосконалення методики навчання. Одночасна робота з підручником і робочим зошитом забезпечує підвищення ефективності навчання і посилює виховну і розвивальну функції навчально-виховного процесу.

#### **2. Типи робочих зошитів**

Робочі зошити, призначені для застосування у професійній школі, класифікуються за типами:

✓ зошити для вправ (тренінгові зошити) – призначені для самостійної роботи здобувачів освіти. Їх призначення – формування вмінь і навичок здобувачів освіти з вирішення типових завдань і вправ. Найчастіше цей тип зошитів

використовується із загальнотехнічних дисциплін;

✓ зошити з графічного моделювання;

✓ семіотико-семантичні зошити – основані на комбінації креслень, схем, графічних моделей з інтелектуальними завданнями творчого рівня.

Розрізняють три види робочих зошитів:

✓ інформаційні – які містять тільки навчальну інформацію. Даний вид робочих зошитів широко розповсюджено у професійній школі через відсутність значної кількості необхідних для різних професій підручників або наявності взаємовиключаючої інформації у різних підручниках з визначеної навчальної дисципліни;

✓ контролюючі – цей вид зошитів використовується після вивчення теми і містить різні контрольні питання, завдання, тести;

змішані - цей вид зошитів містить у собі інформаційний, практичний і контролюючий блоки.

Отже, робочий зошит, призначений для застосування у ЗП(ПТ)О – це авторська розробка педагога (колективу педагогів) комплексного дидактичного забезпечення з вивчення здобувачами освіти змісту навчального матеріалу програми з визначеної професії, що базується на реалізації наступних принципів:

✓ відбір необхідного і достатнього змісту навчання для визначеної професії визначеного рівня кваліфікації;

✓ інтегрування змісту, його структурування та розташування у логічній послідовності з чередуванням теоретичної та практичної складових;

✓ доступність та посильність змісту робочого зошита для можливості індивідуальної або диференційованої самостійної роботи здобувачів освіти при вивченні нового навчального матеріалу та виконанні практичних і домашніх завдань;

✓ можливість реалізації поточного контролю навчальних досягнень здобувачів освіти.

Працюючи із робочим зошитом, здобувачі освіти отримують можливість системно і систематично в індивідуальному режимі підвищувати свою технологічну грамотність шляхом самопідготовки та самооцінки своїх знань, умінь і навичок. Робота з робочим зошитом формує позитивну мотивацію здобувачів освіти до навчання, тому що орієнтує їх на самостійне, активне, творче учіння, формує зацікавленість у перспективах майбутньої професійної діяльності. [1]

Структура «Робочого зошита здобувача освіти з професії «Оператор поштового зв'язку» включає такі напрями: характеристики виробничого обладнання відділень та вузлів поштового зв'язку, виконання прийому, обробки та доставки внутрішніх та міжнародних поштових відправлень, виконання прийому, обробки, виплати (доставки) переказів, платежів, пенсій.

Даний робочий зошит ї змішаним видом, тому як у ньому представлені інформаційні, практичні та контролюючі блоки.

Види завдань, що використовуються в робочому зошиті:

✓ дати відповідь на запитання, як у прямій формі так і при заповненні таблиць;

✓ визначити порядок дій працівника при прийманні внутрішніх та міжнародних поштових відправлень;

✓ заповнення бланків форм при прийманні та обробці поштових відправлень;

✓ оформлення передплати періодичних друкованих видань;

✓ розрахунок згідно тарифів ПАТ «Укрпошта» пересилання внутрішніх та міжнародних поштових відправлень;

✓ складання алгоритмів дій операційного дня працівника відділення поштового зв'язку.

# Робочий зошит з професії «Оператор поштового зв'язку»

#### **1. Виробниче обладнання відділень поштового зв'язку**

**Професійна компетентність:** ОПЗ 3.1 Технології пересилань внутрішніх поштових відправлень.

**Навчальний модуль:** ЗПК 3.1.1 Ознайомлення з характеристикою виробничого обладнання відділень та вузлів поштового зв'язку.

#### **Завдання**

## **1.1. Підписати назви обладнань, що використовуються на відділені поштового зв'язку.**

\_\_\_\_\_\_\_\_\_\_\_\_\_\_\_\_\_\_\_\_\_\_\_\_\_\_\_\_\_ \_\_\_\_\_\_\_\_\_\_\_\_\_\_\_\_\_\_\_\_\_\_\_\_\_\_

\_\_\_\_\_\_\_\_\_\_\_\_\_\_\_\_\_\_\_\_\_\_\_\_\_\_\_\_\_\_\_\_\_\_ \_\_\_\_\_\_\_\_\_\_\_\_\_\_\_\_\_\_\_\_\_\_\_\_\_\_\_\_\_\_\_\_\_\_\_

\_\_\_\_\_\_\_\_\_\_\_\_\_\_\_\_\_\_\_\_\_\_\_\_\_\_\_\_\_\_\_\_\_\_ \_\_\_\_\_\_\_\_\_\_\_\_\_\_\_\_\_\_\_\_\_\_\_\_\_\_\_\_\_\_\_\_\_\_

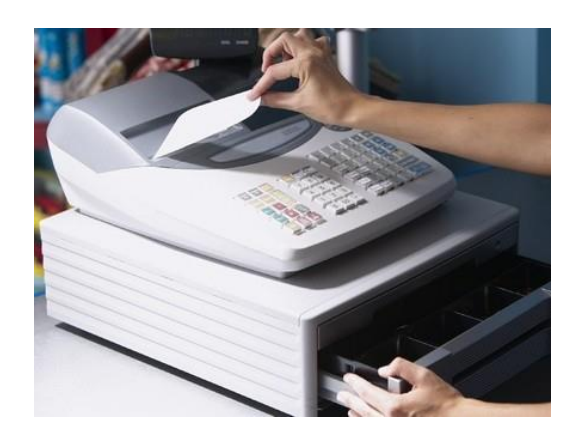

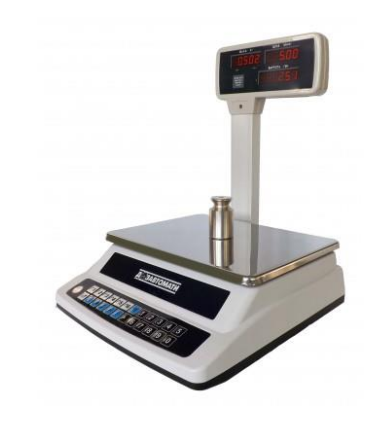

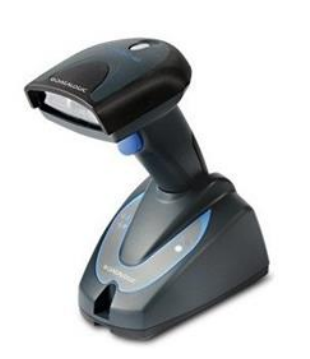

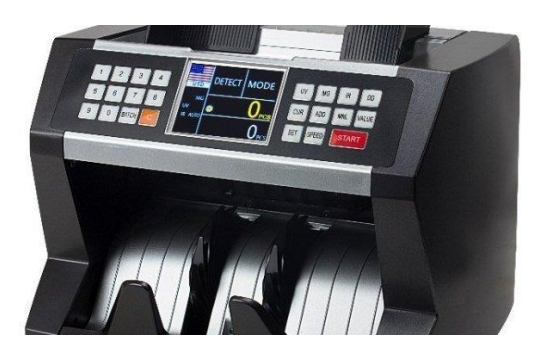

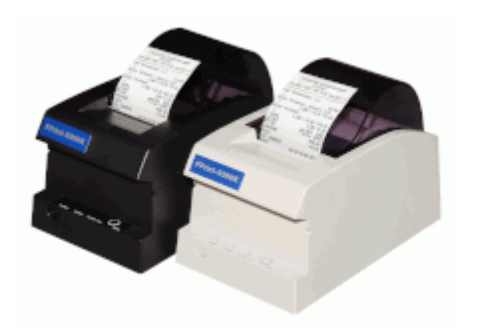

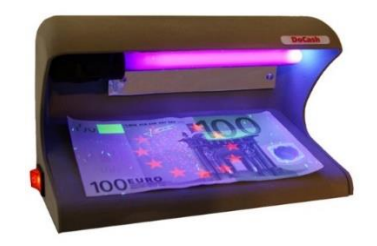

## **1.2. Записати в таблицю 1, які функції виконують вказані обладнання.**

Таблиця 1

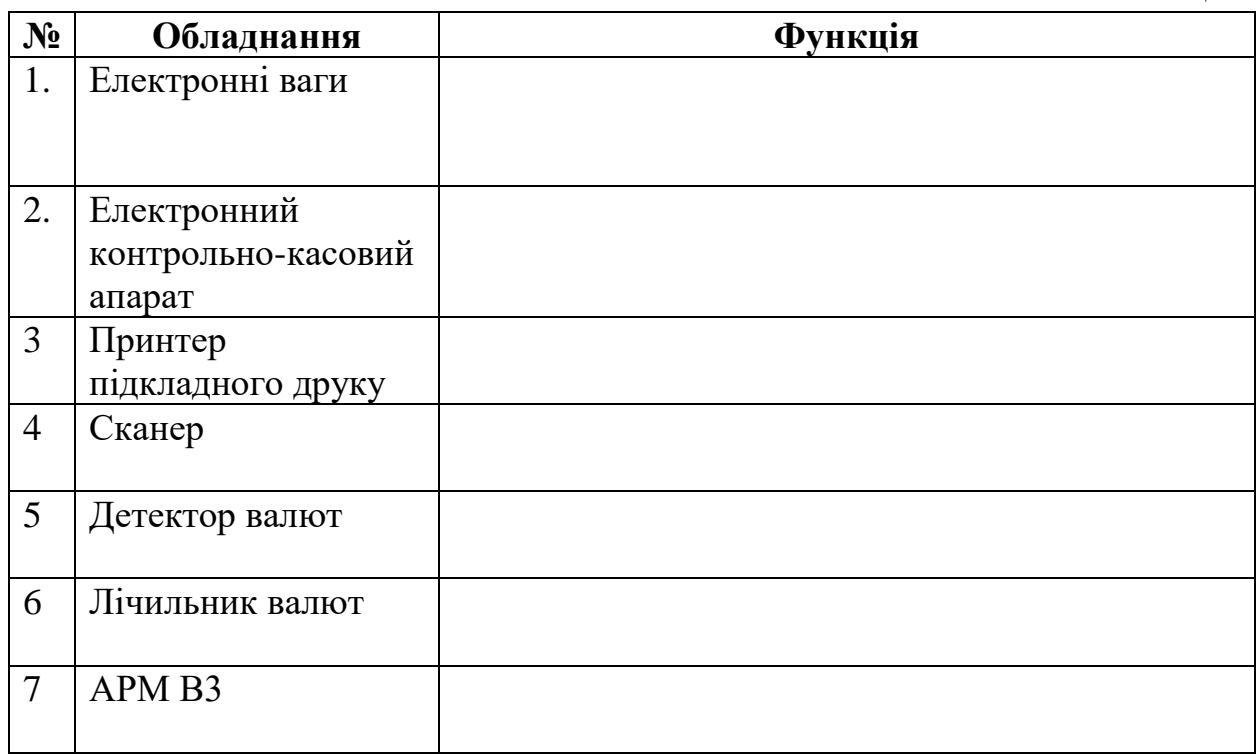

## **1.3. Вказати назви частин електронних ваг та пронумерувати їх.**

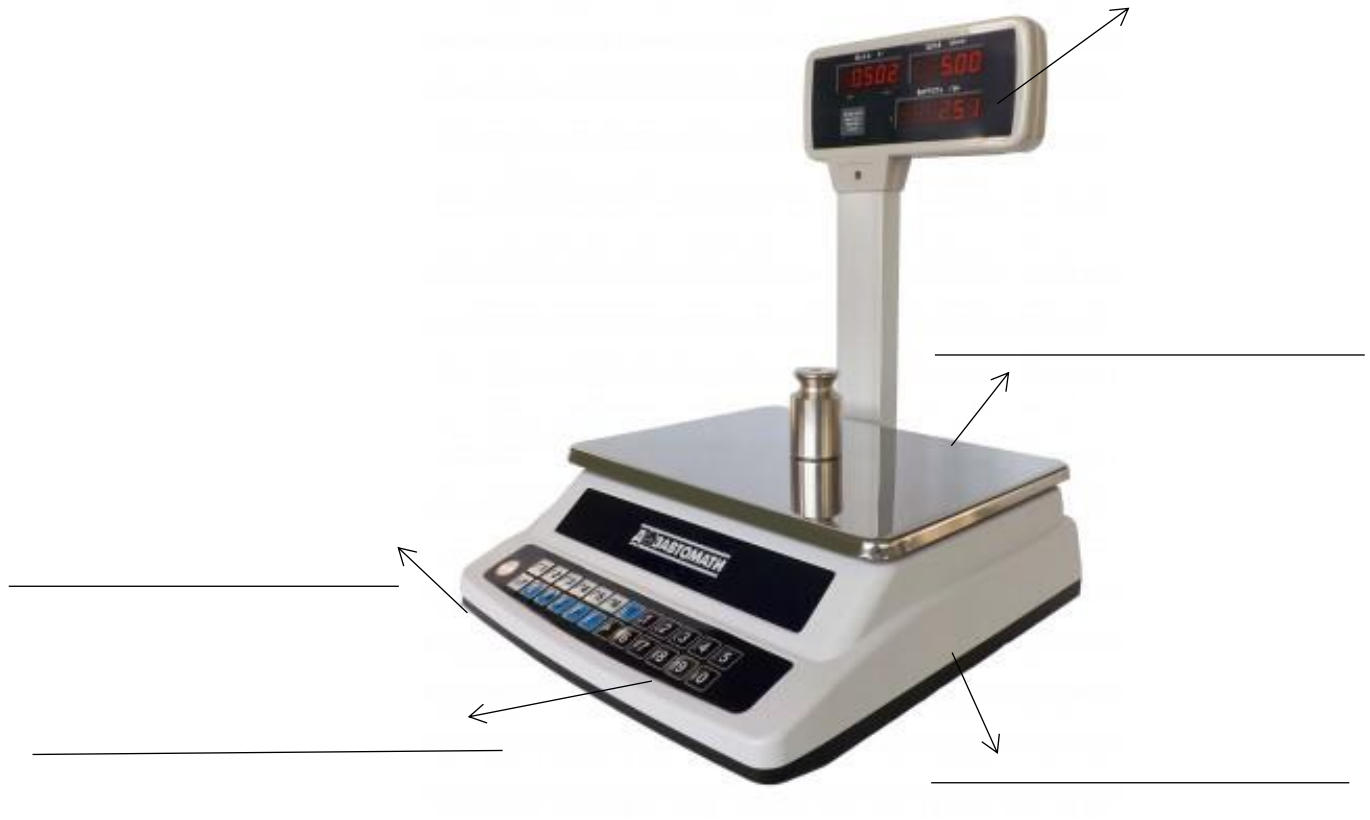

**Оцінка\_\_\_\_\_\_\_\_\_\_\_\_\_\_\_\_\_\_\_\_\_\_**

#### **2. Реєстрація розрахункових операцій**

**Професійна компетентність:** ОПЗ 3.1 Технології пересилань внутрішніх поштових відправлень.

**Навчальний модуль:** ЗПК 3.1.1 Ознайомлення з характеристикою виробничого обладнання відділень та вузлів поштового зв'язку.

#### **Завдання**

\_\_\_\_\_\_\_\_\_\_\_\_\_\_\_\_\_\_\_\_\_\_\_\_\_\_\_\_\_\_\_\_\_\_\_\_\_\_\_\_\_\_\_\_\_\_\_\_\_\_\_\_\_\_\_\_\_\_\_\_\_\_\_\_\_\_\_\_ \_\_\_\_\_\_\_\_\_\_\_\_\_\_\_\_\_\_\_\_\_\_\_\_\_\_\_\_\_\_\_\_\_\_\_\_\_\_\_\_\_\_\_\_\_\_\_\_\_\_\_\_\_\_\_\_\_\_\_\_\_\_\_\_\_\_\_\_

\_\_\_\_\_\_\_\_\_\_\_\_\_\_\_\_\_\_\_\_\_\_\_\_\_\_\_\_\_\_\_\_\_\_\_\_\_\_\_\_\_\_\_\_\_\_\_\_\_\_\_\_\_\_\_\_\_\_\_\_\_\_\_\_\_\_\_\_ \_\_\_\_\_\_\_\_\_\_\_\_\_\_\_\_\_\_\_\_\_\_\_\_\_\_\_\_\_\_\_\_\_\_\_\_\_\_\_\_\_\_\_\_\_\_\_\_\_\_\_\_\_\_\_\_\_\_\_\_\_\_\_\_\_\_\_\_

\_\_\_\_\_\_\_\_\_\_\_\_\_\_\_\_\_\_\_\_\_\_\_\_\_\_\_\_\_\_\_\_\_\_\_\_\_\_\_\_\_\_\_\_\_\_\_\_\_\_\_\_\_\_\_\_\_\_\_\_\_\_\_\_\_\_\_\_

\_\_\_\_\_\_\_\_\_\_\_\_\_\_\_\_\_\_\_\_\_\_\_\_\_\_\_\_\_\_\_\_\_\_\_\_\_\_\_\_\_\_\_\_\_\_\_\_\_\_\_\_\_\_\_\_\_\_\_\_\_\_\_\_\_\_\_\_ \_\_\_\_\_\_\_\_\_\_\_\_\_\_\_\_\_\_\_\_\_\_\_\_\_\_\_\_\_\_\_\_\_\_\_\_\_\_\_\_\_\_\_\_\_\_\_\_\_\_\_\_\_\_\_\_\_\_\_\_\_\_\_\_\_\_\_\_

#### **2.1 Дати відповідь на запитання.**

1. Реєстратор розрахункових операцій – це\_\_\_\_\_\_\_\_\_\_\_\_\_\_\_\_\_\_\_\_\_\_\_\_\_\_\_\_\_\_\_\_

2. Фіскальна пам'ять – це\_\_\_\_\_\_\_\_\_\_\_\_\_\_\_\_\_\_\_\_\_\_\_\_\_\_\_\_\_\_\_\_\_\_\_\_\_\_\_\_\_\_\_\_\_\_

3. Z-Звіт –це?\_\_\_\_\_\_\_\_\_\_\_\_\_\_\_\_\_\_\_\_\_\_\_\_\_\_\_\_\_\_\_\_\_\_\_\_\_\_\_\_\_\_\_\_\_\_\_\_\_\_\_\_\_\_\_\_

4. В якому випадку заповнюється книга обліку розрахункових операцій?

**2.2 Заповнити «Звіт про використання реєстраторів розрахункових операцій та книг обліку розрахункових операцій» форма ЗВР-1 (зразок 2) використовуючи зразок 1.** Для заповнення зразку використовуються будь-які фіскальні чеки.

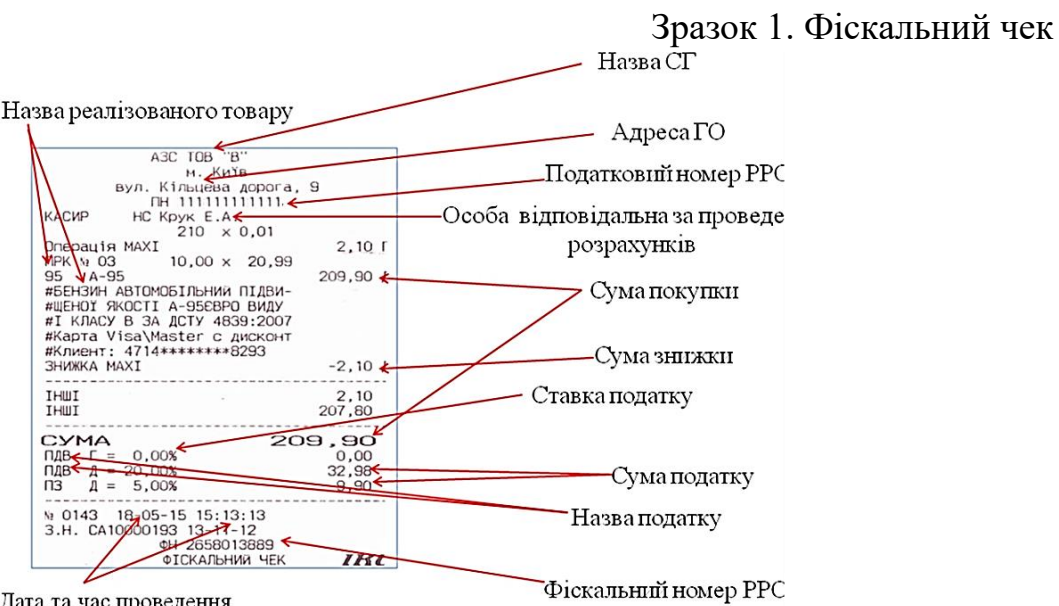

(ата та час проведен**н** розрахункової операції

## Зразок 2. Форма № ЗВР-1

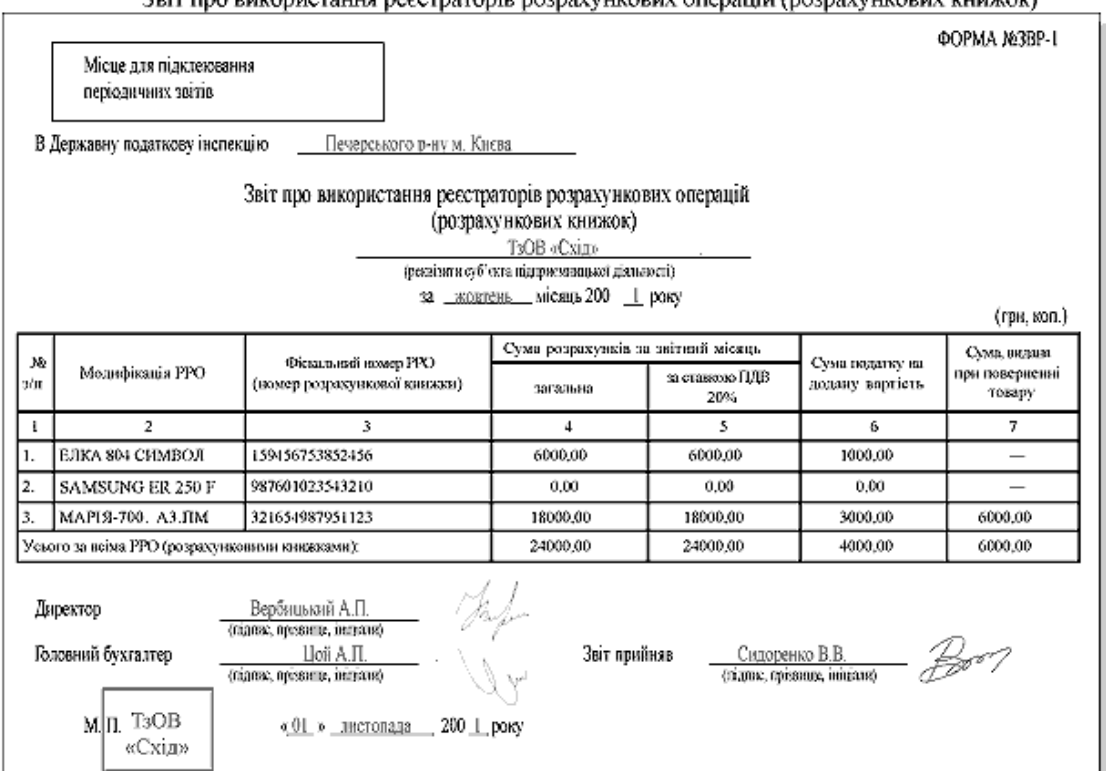

#### Звіт про використання реєстраторів розрахункових операцій (розрахункових книжок)

#### Бланк для заповнення

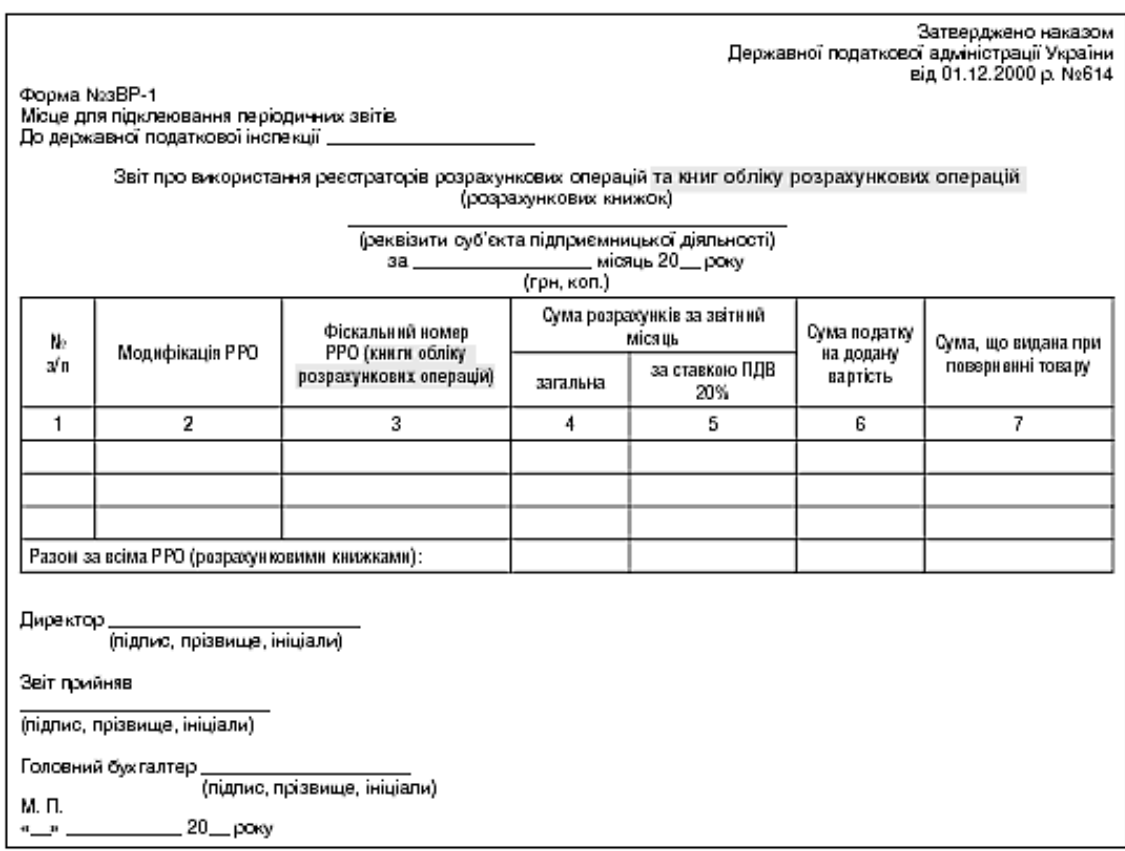

#### **3. Внутрішні поштові відправлення**

**Професійна компетентність:** ОПЗ 3.1 Технології пересилань внутрішніх поштових відправлень.

**Модуль:** ЗПК 3.1.2 Виконання прийому, обробки та видачі внутрішніх поштових відправлень

#### **Завдання**

**3.1. Дати визначення видам внутрішніх поштових відправлень та їх граничним масам (таблиця 2).**

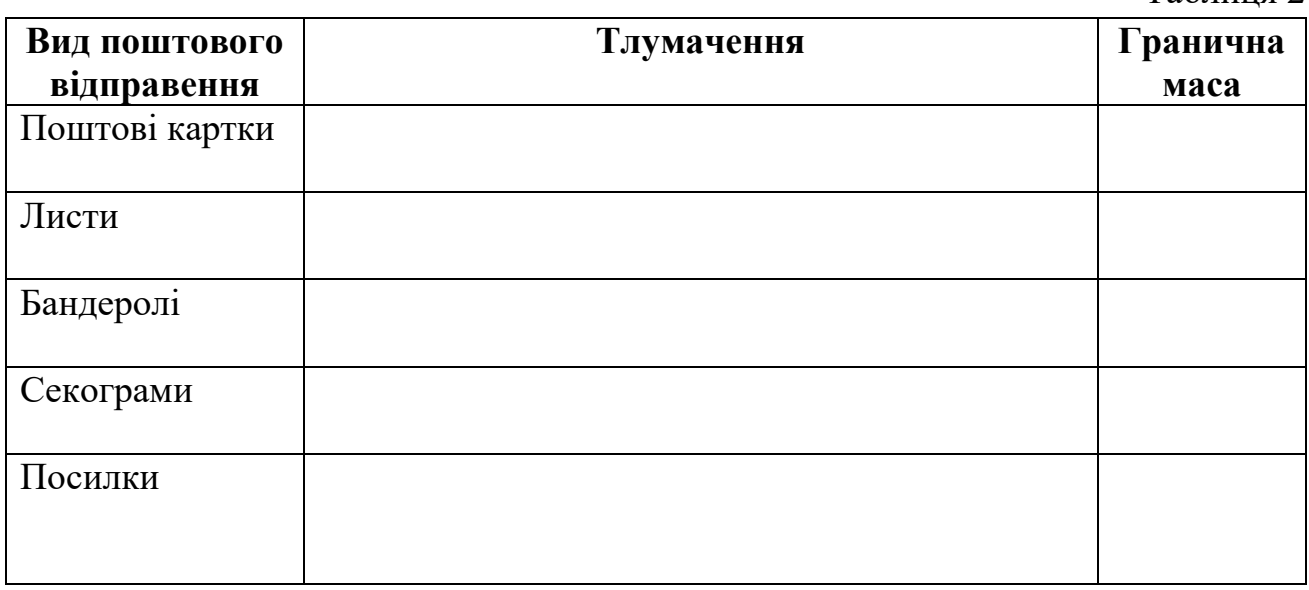

**3.2 Визначити порядок відправлення та вручення видів поштових відправлень (таблиця 3).**

Таблиня 3

Таблица 2

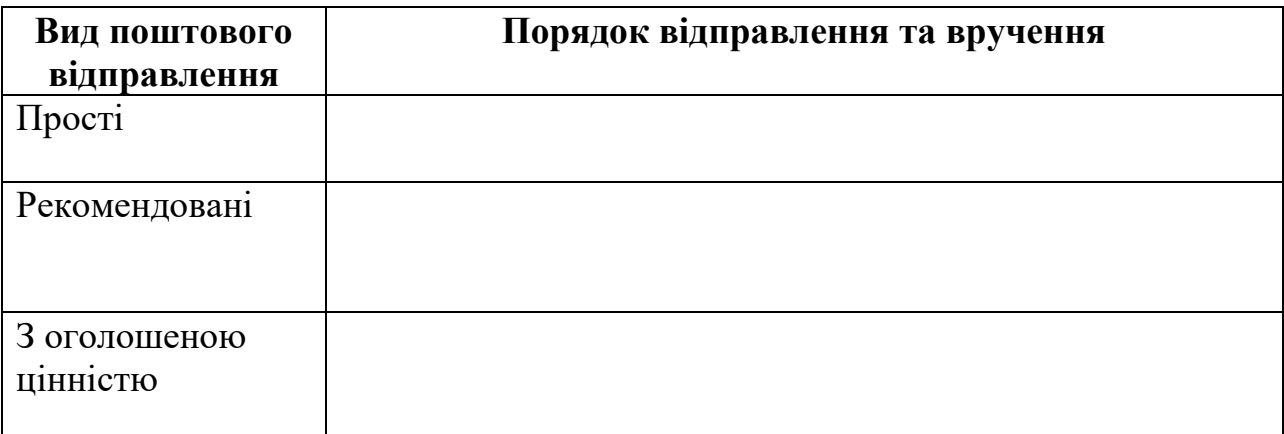

#### **4. Приймання та обробка письмової кореспонденції**

**Професійна компетентність:** ОПЗ 3.1 Технології пересилань внутрішніх поштових відправлень.

**Модуль:** ЗПК 3.1.2 Виконання прийому, обробки та видачі внутрішніх поштових відправлень.

**Завдання**

**4.1 Закреслити предмети, які не варто пересилати у листах:** їжа, фотографії, книги, документи, письмові повідомлення, побутова хімія.

**4.2 За зразком 3 заповніть поштовий конверт, який відправляєте своєму одногрупнику. Вказати на конверті, де має вклеїтись марка.**

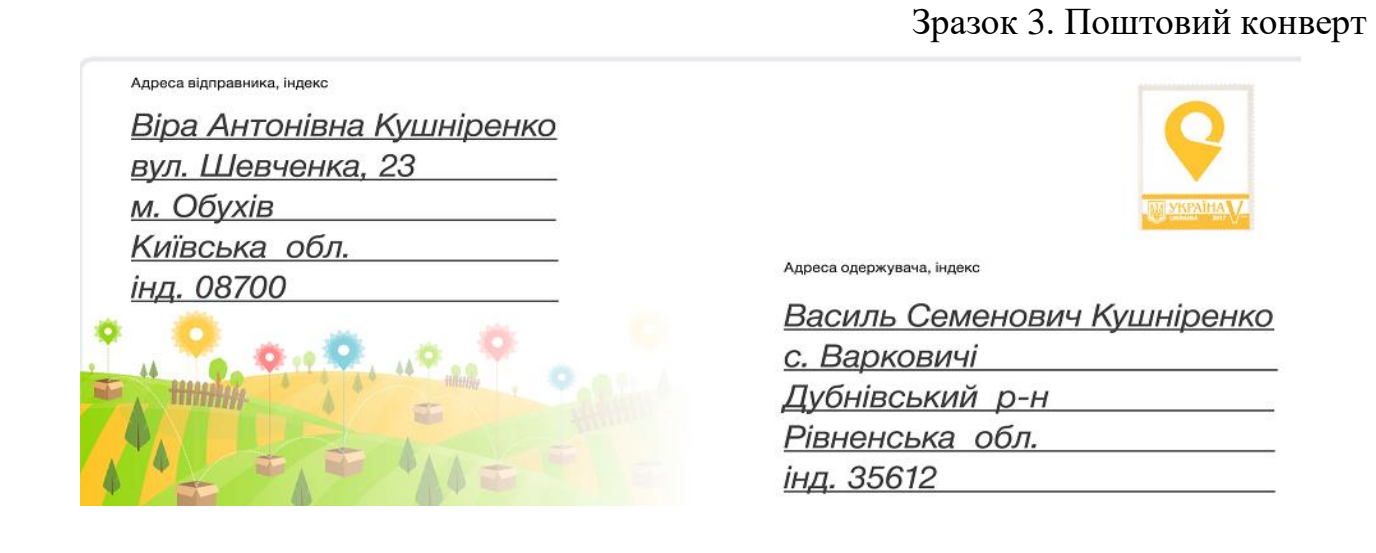

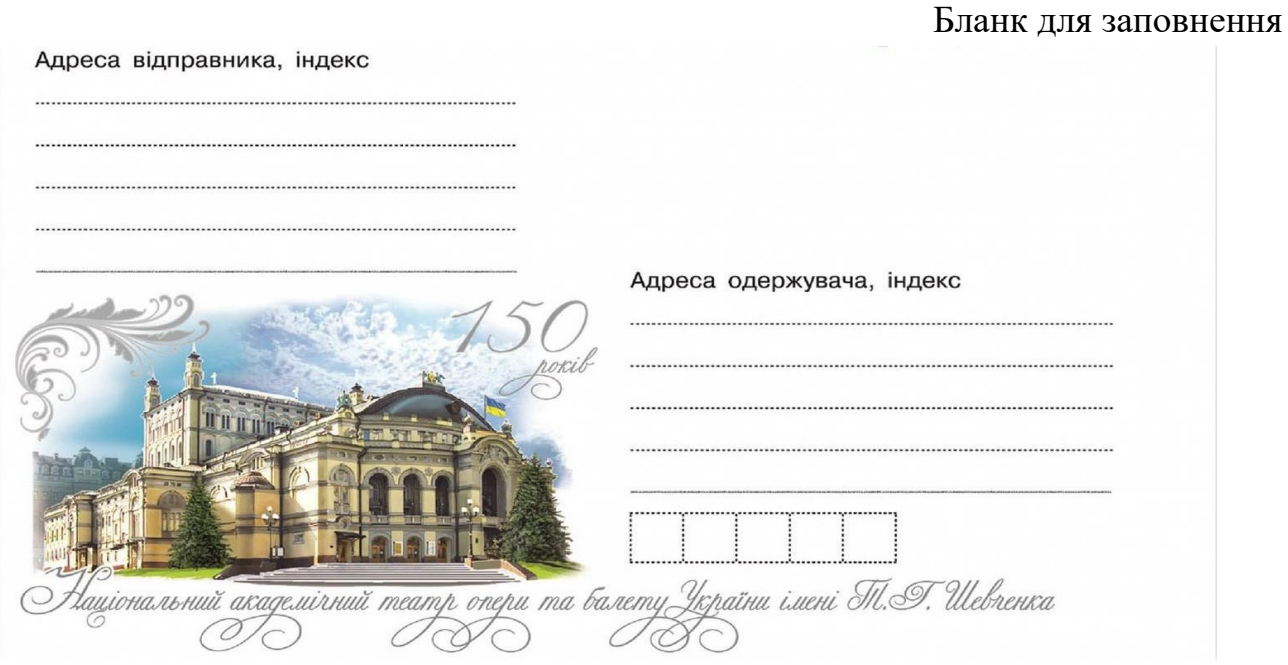

#### **4.3 Дати відповідь на запитання.**

1. У що пакують відсортовану письмову кореспонденцію?

2. Вказати форму адресного ярлика, який прикріплюється до постпакету

3. Вказати форму ярлика, який прикріплюється до мішка з постпакетами.

4. В якій формі довідки вказується причина повернення письмової кореспонденції відправнику?

5. Чим гасяться поштові марки, що наклеєні на рекомендовану поштову кореспонденцію?

6. Які види поштової кореспонденції можна відправляти?**\_\_\_\_\_\_\_\_\_\_\_\_\_\_\_\_\_\_\_**

#### **4.4 Визначити порядок приймання простого листа та записати правильну послідовність цифр:**

**\_\_\_\_\_\_\_\_\_\_\_\_\_\_\_\_\_\_\_\_\_\_\_\_\_\_\_\_\_\_\_\_\_\_\_\_\_\_\_\_\_\_\_\_\_\_\_\_\_\_\_\_\_\_\_\_\_\_\_\_\_\_\_\_\_\_\_\_**

1 перевірка листів;

2 вийняти з поштової скриньки;

3 заповнення адресного ярлика форми № 9;

4 відсортовування;

5 передати на відправку;

7 скласти в різні постпакети.

#### **Відповідь: матичник**

## **4.5 Визначити порядок приймання рекомендованого відправлення та записати правильну послідовність цифр:**

1 наклеїти поштових марок на необхідну суму;

2 відправникові надається квитанція;

3 зважити;

4 на вільному місці, угорі ліворуч адресного боку відправлення працівник зв'язку наклеює ярлик ф. 3, на котрому повинен бути порядковий номер відправлення, згідно з номером квитанції із зошиту ф. 1, та найменування підприємства зв'язку, що «прийнято» поштове відправлення.

**Відповідь:** \_\_\_\_\_\_\_\_\_\_\_\_\_\_\_\_\_\_\_\_\_\_\_\_\_\_\_\_\_\_\_\_\_\_\_\_\_\_\_\_\_\_\_\_\_\_\_\_\_\_\_\_\_\_\_\_\_\_

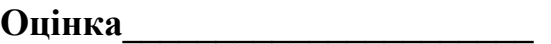

#### **5. Приймання та обробка бандеролей**

**Професійна компетентність:** ОПЗ 3.1 Технології пересилань внутрішніх поштових відправлень.

**Модуль:** ЗПК 3.1.2 Виконання прийому, обробки та видачі внутрішніх поштових відправлень.

#### **Завдання**

**5.1 Закреслити предмети, які не варто пересилати у бандеролях:** м'ясо, фотографії, книги, документи, письмові повідомлення, флеш-накопичувач, побутова хімія, сухі кондитерські вироби, чай, кофе, какао.

\_\_\_\_\_\_\_\_\_\_\_\_\_\_\_\_\_\_\_\_\_\_\_\_\_\_\_\_\_\_\_\_\_\_\_\_\_\_\_\_\_\_\_\_\_\_\_\_\_\_\_\_\_\_\_\_\_\_\_\_\_\_\_\_\_\_\_\_

\_\_\_\_\_\_\_\_\_\_\_\_\_\_\_\_\_\_\_\_\_\_\_\_\_\_\_\_\_\_\_\_\_\_\_\_\_\_\_\_\_\_\_\_\_\_\_\_\_\_\_\_\_\_\_\_\_\_\_\_\_\_\_\_\_\_\_\_

#### **5.2 Дати відповідь на запитання.**

1. В яку тару запаковують вкладення бандеролі?

2. Яка форма бланку заповнюється при прийманні бандеролі?\_\_\_\_\_\_\_\_\_\_\_\_\_\_\_\_

3. Які види бандеролей можна відправляти?

4. У яку тару запаковуються відсортовані бандеролі?\_\_\_\_\_\_\_\_\_\_\_\_\_\_\_\_\_\_\_\_\_\_\_\_\_\_\_\_\_\_

## **5.3 Визначити порядок приймання бандеролі та записати правильну послідовність цифр:**

1 заповнення опису форми № 107;

2 запаковування бандеролі в присутності відправника;

3 зважування бандеролі;

- 4 наклеєння ШКІ на адресному боці бандеролі;
- 5 оформлення лицьового боку бандеролі;

6 відсортування;

7 видача розрахункової квитанції;

8 передати на відправку.

**Відповідь:** \_\_\_\_\_\_\_\_\_\_\_\_\_\_\_\_\_\_\_\_\_\_\_\_\_\_\_\_\_\_\_\_\_\_\_\_\_\_\_\_\_\_\_\_\_\_\_\_\_\_\_\_\_

## **5.4 Згідно зазначеного бланка форми № 107 (зразка 4), заповнити пустий бланк.**

Зразок 4. Опис форми № 107 Бланк для заповнення

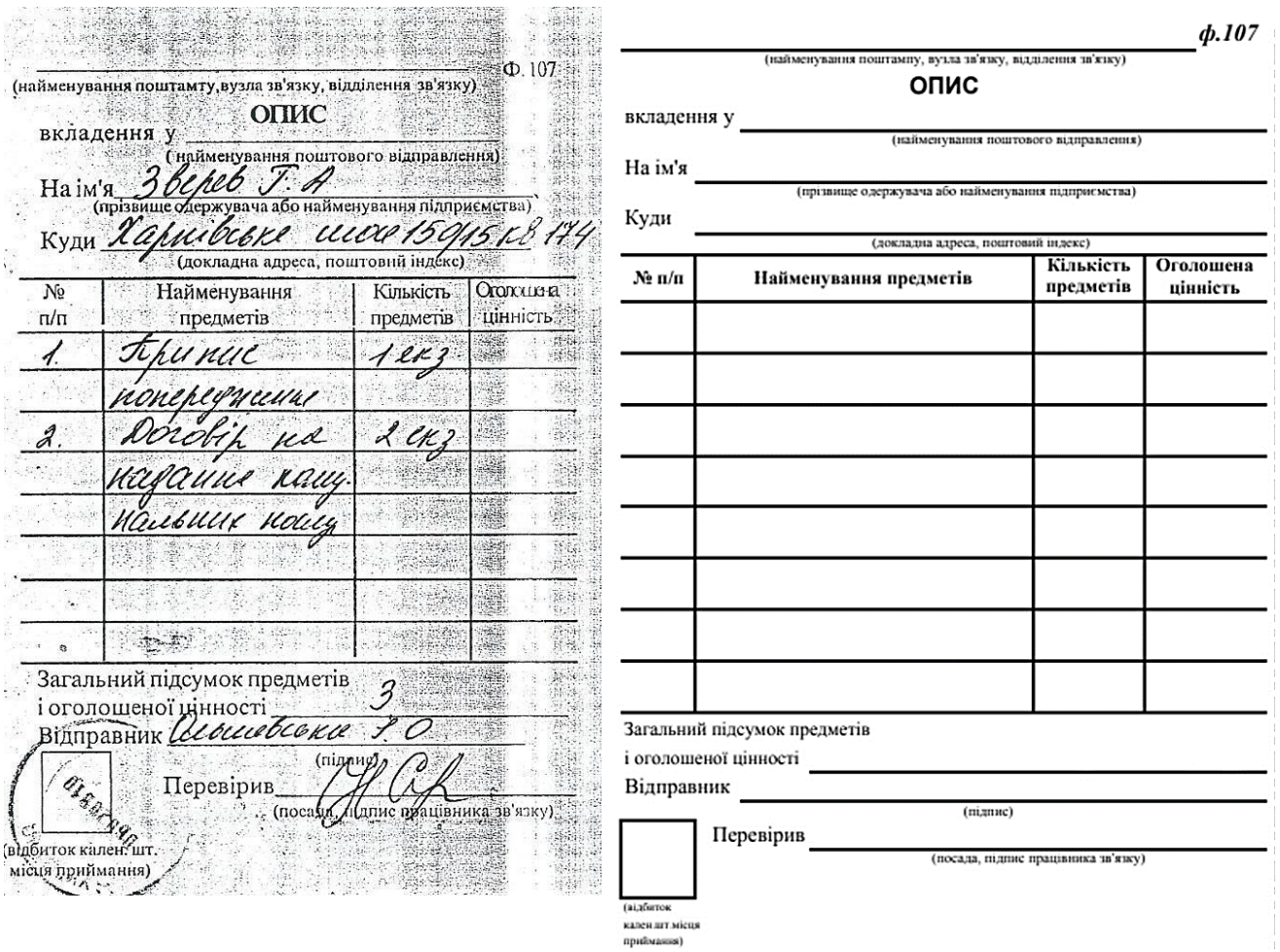

#### **6. Приймання та обробка посилок**

**Професійна компетентність:** ОПЗ 3.1 Технології пересилань внутрішніх поштових відправлень.

**Модуль:** ЗПК 3.1.2 Виконання прийому, обробки та видачі внутрішніх поштових відправлень.

#### **Завдання**

**6.1 Закреслити предмети, які не варто пересилати у посилках:** м'ясо, фотографії, книги, документи, письмові повідомлення, флеш-накопичувач, побутова хімія, сухі кондитерські вироби, чай, кофе, какао, овочі, фрукти, рослини, бджоли, медичні препарати.

#### **6.2. Дати відповідь на запитання:**

1. Яких види посилок можна відправляти?

2. В якій тарі пересилаються вкладення посилки?

3. Яка посилка називається великоваговою?

4. Яка форма бланку заповнюється при відправці посилки?

5. Чи заповнюється опис з вкладенням до посилки? Якщо так, то вказати  $\phi$ орму.

\_\_\_\_\_\_\_\_\_\_\_\_\_\_\_\_\_\_\_\_\_\_\_\_\_\_\_\_\_\_\_\_\_\_\_\_\_\_\_\_\_\_\_\_\_\_\_\_\_\_\_\_\_\_\_\_\_\_\_\_\_\_\_\_\_\_\_\_

\_\_\_\_\_\_\_\_\_\_\_\_\_\_\_\_\_\_\_\_\_\_\_\_\_\_\_\_\_\_\_\_\_\_\_\_\_\_\_\_\_\_\_\_\_\_\_\_\_\_\_\_\_\_\_\_\_\_\_\_\_\_\_\_\_\_\_\_ \_\_\_\_\_\_\_\_\_\_\_\_\_\_\_\_\_\_\_\_\_\_\_\_\_\_\_\_\_\_\_\_\_\_\_\_\_\_\_\_\_\_\_\_\_\_\_\_\_\_\_\_\_\_\_\_\_\_\_\_\_\_\_\_\_\_\_\_

#### **6.3 Визначити порядок приймання посилки та записати правильну послідовність цифр:**

1 оформити ярлик ф. 2, проштемпелювати його і наклеїти на лівому від адреси боці посилки;

2 повинний перевірити стійкість і правильність упаковування, точність адресування;

3 внести в супровідну адресу ф. 116 необхідні поштові реквізити: номер посилки, її масу, суму збору, календарний штемпель і розписатися;

4 вручити відправнику розрахункову квитанцію;

5 звірити поштові адреси на супровідному бланку ф. 116 верхній стороні посилки;

6 відсортування посилок;

7 перевірити наявність підпису відправника на сповіщенні в графі супровідної адреси «недозволених до пересилки вкладень немає»;

8 при відправникові обв'язати посилку суцільним шматком шпагату;

9 оцінити вартість її пересилання;

10 зважити посилку;

11 передати на відправку.

**Відповідь:** \_\_\_\_\_\_\_\_\_\_\_\_\_\_\_\_\_\_\_\_\_\_\_\_\_\_\_\_\_\_\_\_\_\_\_\_\_\_\_\_\_\_\_\_\_\_\_\_\_\_\_\_\_\_\_\_\_\_

## **6.4 Згідно зазначеного зразка 3 бланка форми № 116, заповнити пустий бланк.**

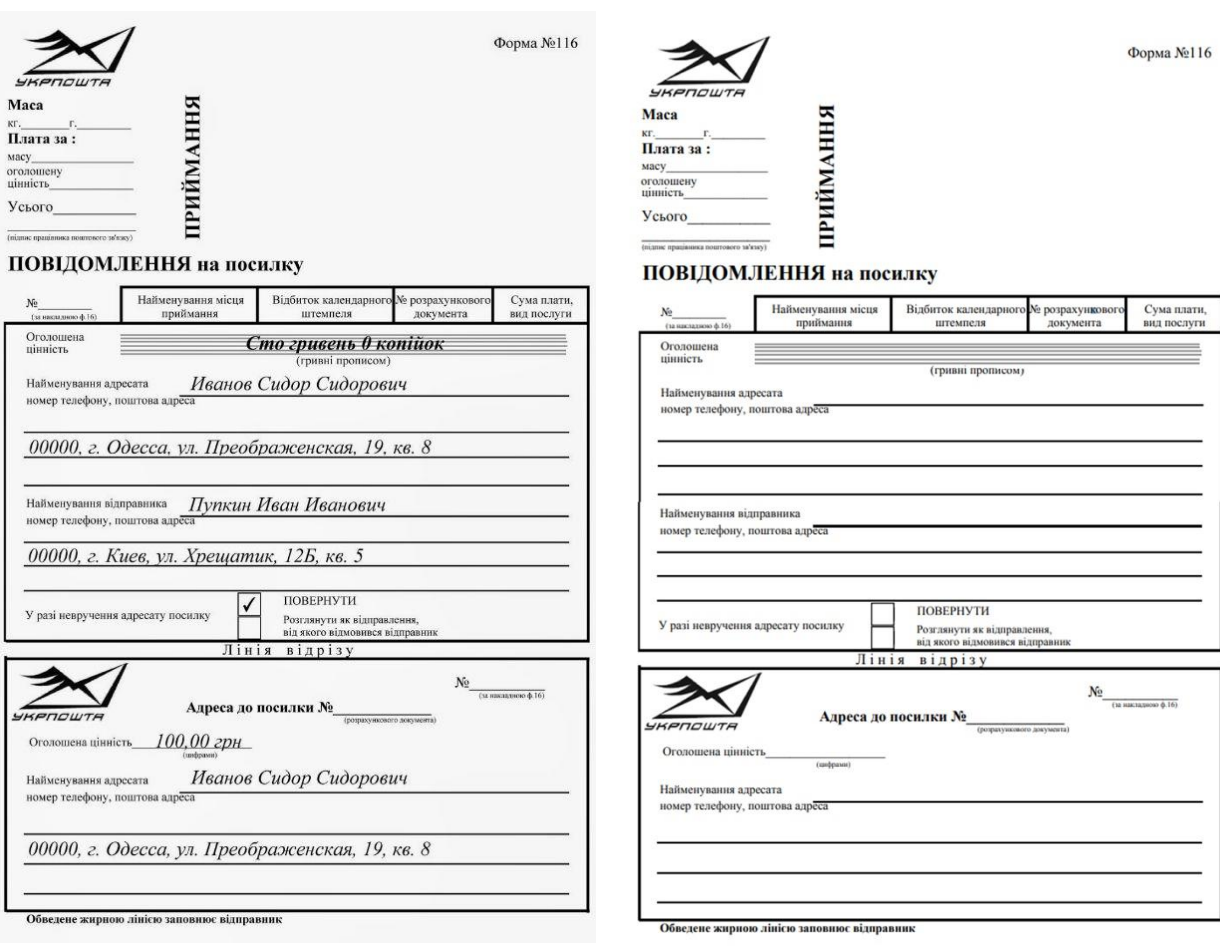

## Зразок 3. Форма № 116 Бланк для заповнення

#### **7. Урядові поштові відправлення**

**Професійна компетентність:** ОПЗ 3.1 Технології пересилань внутрішніх поштових відправлень.

**Модуль:** ЗПК 3.1.2 Виконання прийому, обробки та видачі внутрішніх поштових відправлень.

#### **Завдання**

#### **7.1 Дати відповідь на запитання:**

1. Які види відправлень можна пересилати з позначкою «Урядове»?

2. В якому місці бланку ставиться відмітка «Урядове»?

3. Хто має право на відправлення урядових поштових відправлень в державі?

\_\_\_\_\_\_\_\_\_\_\_\_\_\_\_\_\_\_\_\_\_\_\_\_\_\_\_\_\_\_\_\_\_\_\_\_\_\_\_\_\_\_\_\_\_\_\_\_\_\_\_\_\_\_\_\_\_\_\_\_\_\_\_\_\_\_\_\_

\_\_\_\_\_\_\_\_\_\_\_\_\_\_\_\_\_\_\_\_\_\_\_\_\_\_\_\_\_\_\_\_\_\_\_\_\_\_\_\_\_\_\_\_\_\_\_\_\_\_\_\_\_\_\_\_\_\_\_\_\_\_\_\_\_\_\_\_

4. Яка форма списку заповнюється при приймані урядового поштового відправлення?

\_\_\_\_\_\_\_\_\_\_\_\_\_\_\_\_\_\_\_\_\_\_\_\_\_\_\_\_\_\_\_\_\_\_\_\_\_\_\_\_\_\_\_\_\_\_\_\_\_\_\_\_\_\_\_\_\_\_\_\_\_\_\_\_\_\_\_\_

5. В яку тару відсортовуються урядові поштові відправлення?\_\_\_\_\_\_\_\_\_\_\_\_\_\_\_

6. Яка форма ярликів прикріплюється на мішки з урядовими поштовими відправленнями?

\_\_\_\_\_\_\_\_\_\_\_\_\_\_\_\_\_\_\_\_\_\_\_\_\_\_\_\_\_\_\_\_\_\_\_\_\_\_\_\_\_\_\_\_\_\_\_\_\_\_\_\_\_\_\_\_\_\_\_\_\_\_\_\_\_\_\_\_

7. Яким чином доставляються урядові поштові відправлення?\_\_\_\_\_\_\_\_\_\_\_\_\_\_\_

**7.2 Описати дії працівника зв'язку при прийманні урядового поштового відправлення.\_\_\_\_\_\_\_\_\_\_\_\_\_\_\_\_\_\_\_\_\_\_\_\_\_\_\_\_\_\_\_\_\_\_\_\_\_\_\_\_\_\_\_\_\_\_\_\_\_\_\_\_\_\_\_**

\_\_\_\_\_\_\_\_\_\_\_\_\_\_\_\_\_\_\_\_\_\_\_\_\_\_\_\_\_\_\_\_\_\_\_\_\_\_\_\_\_\_\_\_\_\_\_\_\_\_\_\_\_\_\_\_\_\_\_\_\_\_\_\_\_\_\_\_ \_\_\_\_\_\_\_\_\_\_\_\_\_\_\_\_\_\_\_\_\_\_\_\_\_\_\_\_\_\_\_\_\_\_\_\_\_\_\_\_\_\_\_\_\_\_\_\_\_\_\_\_\_\_\_\_\_\_\_\_\_\_\_\_\_\_\_\_ \_\_\_\_\_\_\_\_\_\_\_\_\_\_\_\_\_\_\_\_\_\_\_\_\_\_\_\_\_\_\_\_\_\_\_\_\_\_\_\_\_\_\_\_\_\_\_\_\_\_\_\_\_\_\_\_\_\_\_\_\_\_\_\_\_\_\_\_ \_\_\_\_\_\_\_\_\_\_\_\_\_\_\_\_\_\_\_\_\_\_\_\_\_\_\_\_\_\_\_\_\_\_\_\_\_\_\_\_\_\_\_\_\_\_\_\_\_\_\_\_\_\_\_\_\_\_\_\_\_\_\_\_\_\_\_\_ \_\_\_\_\_\_\_\_\_\_\_\_\_\_\_\_\_\_\_\_\_\_\_\_\_\_\_\_\_\_\_\_\_\_\_\_\_\_\_\_\_\_\_\_\_\_\_\_\_\_\_\_\_\_\_\_\_\_\_\_\_\_\_\_\_\_\_\_

\_\_\_\_\_\_\_\_\_\_\_\_\_\_\_\_\_\_\_\_\_\_\_\_\_\_\_\_\_\_\_\_\_\_\_\_\_\_\_\_\_\_\_\_\_\_\_\_\_\_\_\_\_\_\_\_\_\_\_\_\_\_\_\_\_\_\_\_

**7.3 Описати дії працівника зв'язку при сортуванні урядового поштового відправлення.\_\_\_\_\_\_\_\_\_\_\_\_\_\_\_\_\_\_\_\_\_\_\_\_\_\_\_\_\_\_\_\_\_\_\_\_\_\_\_\_\_\_\_\_\_\_\_\_\_\_\_\_\_\_\_**

\_\_\_\_\_\_\_\_\_\_\_\_\_\_\_\_\_\_\_\_\_\_\_\_\_\_\_\_\_\_\_\_\_\_\_\_\_\_\_\_\_\_\_\_\_\_\_\_\_\_\_\_\_\_\_\_\_\_\_\_\_\_\_\_\_\_\_\_ \_\_\_\_\_\_\_\_\_\_\_\_\_\_\_\_\_\_\_\_\_\_\_\_\_\_\_\_\_\_\_\_\_\_\_\_\_\_\_\_\_\_\_\_\_\_\_\_\_\_\_\_\_\_\_\_\_\_\_\_\_\_\_\_\_\_\_\_ \_\_\_\_\_\_\_\_\_\_\_\_\_\_\_\_\_\_\_\_\_\_\_\_\_\_\_\_\_\_\_\_\_\_\_\_\_\_\_\_\_\_\_\_\_\_\_\_\_\_\_\_\_\_\_\_\_\_\_\_\_\_\_\_\_\_\_\_

#### **8. Повідомлення про вручення**

**Професійна компетентність:** ОПЗ 3.1 Технології пересилань внутрішніх поштових відправлень.

**Модуль:** ЗПК 3.1.2 Виконання прийому, обробки та видачі внутрішніх поштових відправлень.

#### **Завдання**

#### **8.1 Дати відповідь на запитання.**

1. Повідомлення-запит - це

2. Який бланк заповнюється при оформленні повідомлення про вручення відправником?

\_\_\_\_\_\_\_\_\_\_\_\_\_\_\_\_\_\_\_\_\_\_\_\_\_\_\_\_\_\_\_\_\_\_\_\_\_\_\_\_\_\_\_\_\_\_\_\_\_\_\_\_\_\_\_\_\_\_\_\_\_\_\_\_\_\_\_\_ \_\_\_\_\_\_\_\_\_\_\_\_\_\_\_\_\_\_\_\_\_\_\_\_\_\_\_\_\_\_\_\_\_\_\_\_\_\_\_\_\_\_\_\_\_\_\_\_\_\_\_\_\_\_\_\_\_\_\_\_\_\_\_\_\_\_\_\_ \_\_\_\_\_\_\_\_\_\_\_\_\_\_\_\_\_\_\_\_\_\_\_\_\_\_\_\_\_\_\_\_\_\_\_\_\_\_\_\_\_\_\_\_\_\_\_\_\_\_\_\_\_\_\_\_\_\_\_\_\_\_\_\_\_\_\_\_

3. До якої форми накладної приписується прийняте поштове відправлення з повідомленням про вручення?

## **8.2 Визначити порядок приймання поштового відправлення з повідомленням про вручення та записати правильну послідовність цифр:**

1 проставити на зворотному боці повідомлення номер прийнятого поштового відправлення та найменування об'єкта поштового зв'язку місця приймання;

2 перевірити, чи є на відправленні (бланку супровідної адреси до посилки) напис "З повідомленням" і яким саме;

3 зазначити в касовому чеку (розрахунковій квитанції): "З повідомленням", - і яким саме;

4 перевірити правильність заповнення бланка повідомлення про вручення ф. 119.

**Відповідь: моличислів видовідь: моличислів видовідь: моличислів видовідь: моличислів видовідь: моличислів видовідь: моличислів видовідь: моличислів видовідь: моличислів видовідь: моличис** 

## **8.3 Згідно зазначеного зразка 6 бланка форми № 119, заповнити пустий бланк.**

## Зразок 4. Форма № 119

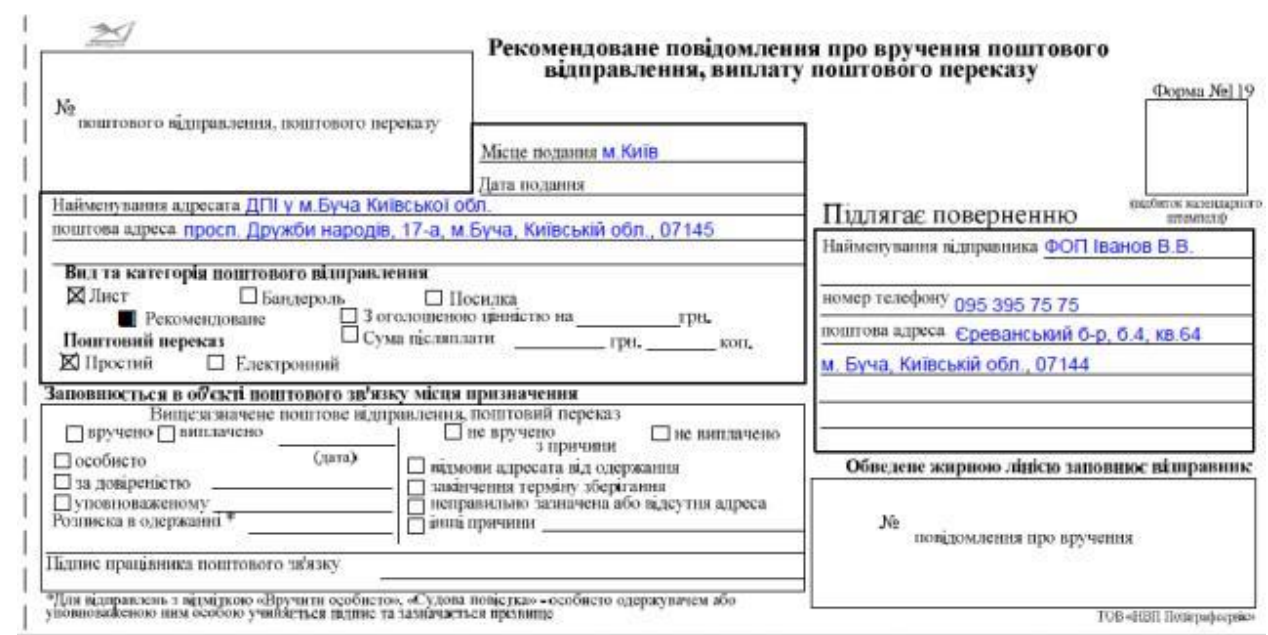

## Бланк для заповнення

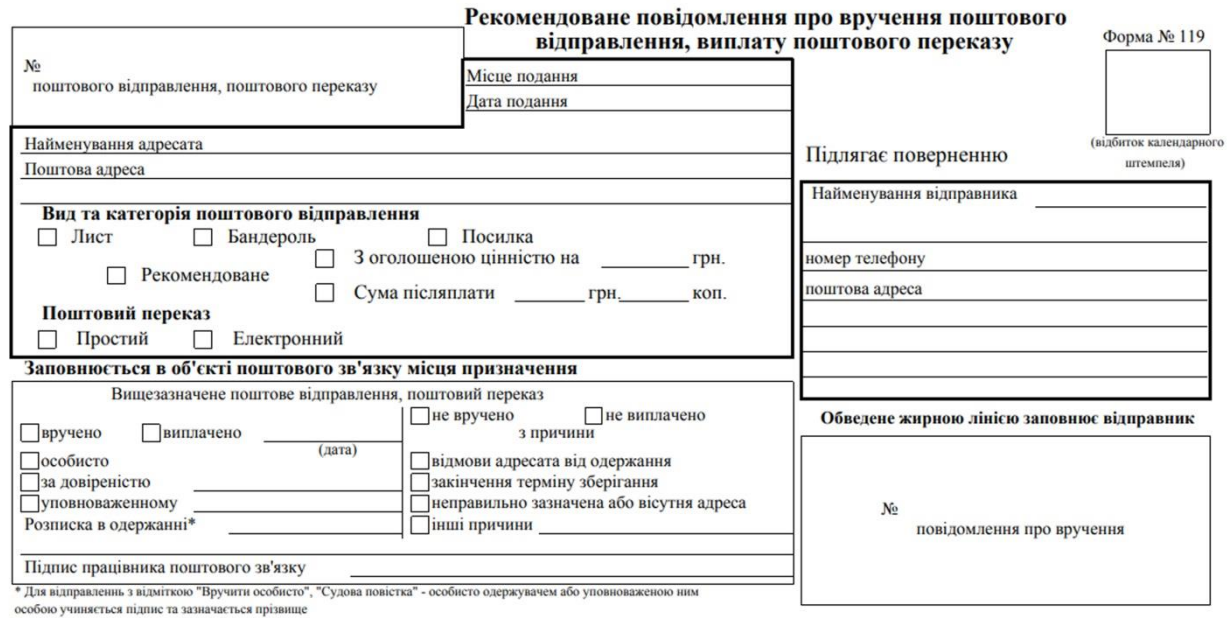

#### **9. Згруповані поштові відправлення**

**Професійна компетентність:** ОПЗ 3.1 Технології пересилань внутрішніх поштових відправлень.

**Модуль:** ЗПК 3.1.2 Виконання прийому, обробки та видачі внутрішніх поштових відправлень.

#### **Завдання**

#### **9.1 Дати відповідь на запитання.**

1. Згруповані поштові відправлення – це\_\_\_\_\_\_\_\_\_\_\_\_\_\_\_\_\_\_\_\_\_\_\_\_\_\_\_\_\_\_\_\_\_

2. Яка форма списку оформлюється при прийманні згрупованих поштових відправлень?

\_\_\_\_\_\_\_\_\_\_\_\_\_\_\_\_\_\_\_\_\_\_\_\_\_\_\_\_\_\_\_\_\_\_\_\_\_\_\_\_\_\_\_\_\_\_\_\_\_\_\_\_\_\_\_\_\_\_\_\_\_\_\_\_\_\_\_\_

\_\_\_\_\_\_\_\_\_\_\_\_\_\_\_\_\_\_\_\_\_\_\_\_\_\_\_\_\_\_\_\_\_\_\_\_\_\_\_\_\_\_\_\_\_\_\_\_\_\_\_\_\_\_\_\_\_\_\_\_\_\_\_\_\_\_\_\_

3. В якому випадку форма списку подається на флеш-носіях?\_\_\_\_\_\_\_\_\_\_\_\_\_\_\_\_\_\_\_\_\_\_\_\_

**9.2 Згідно зазначеного зразка 7 бланка списку форми № 103, заповнити пустий бланк.** 

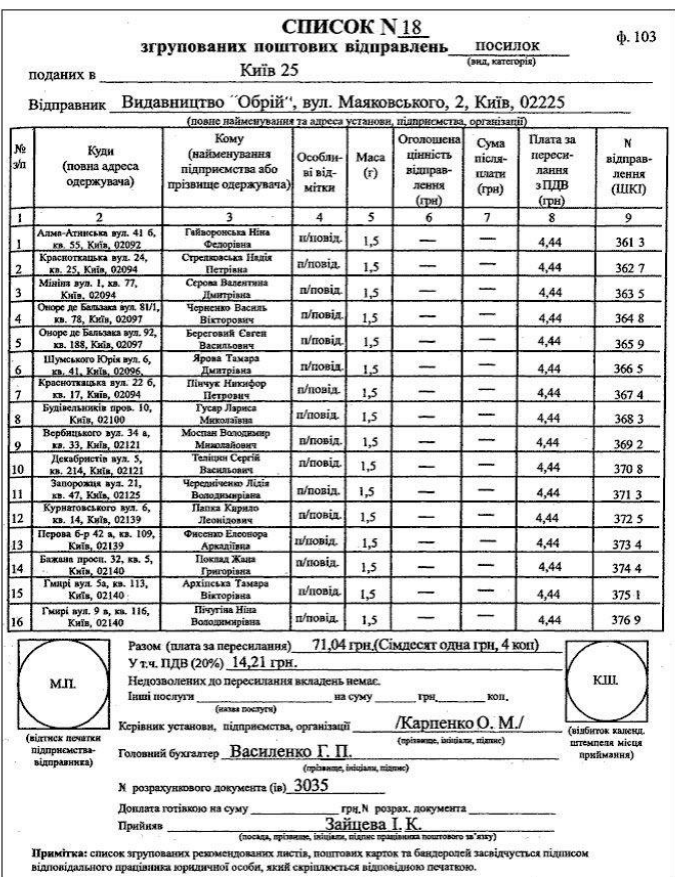

Зразок 7. Список форми № 103

## Бланк для заповнення

CINCOK Nº

(вид. категорія)

 $_{\Phi.103}$ 

згрупованих поштових відпрвлень

поданих в

( найменування об'єкта поштового зв'язку)

Відпрвник

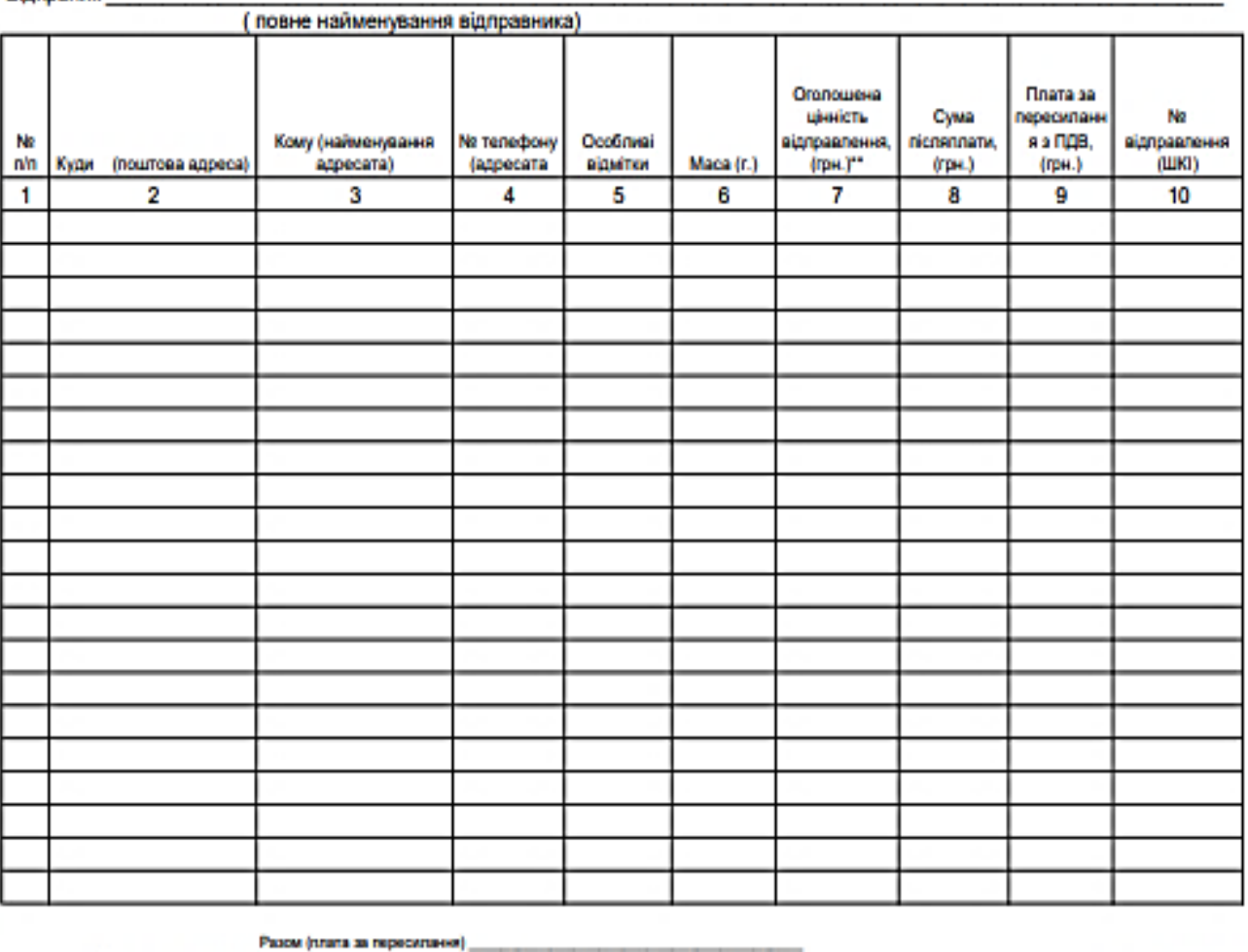

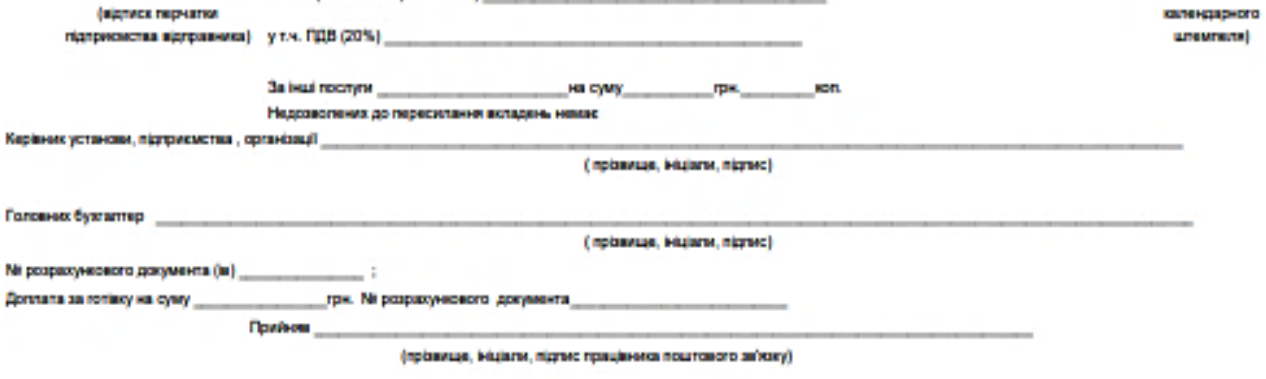

#### **10. Періодичні друковані видання**

**Професійна компетентність:** ОПЗ 3.1 Технології пересилань внутрішніх поштових відправлень.

**Модуль:** ЗПК 3.1.2 Виконання прийому, обробки та видачі внутрішніх поштових відправлень.

#### **Завдання**

**10.1 Передивитися періодичні друковані видання в Каталозі видань України (таблиця 4, 5).**

**10.2 Обрати періодичне друковане видання з каталога на кожен вид періодичного друкованого видання (газету та журнал).**

**10.3 Заповнити форму П-1 на вибір для газети та журналу (зразок 8).** 

#### **Каталог видань України**

Таблиця 4.Тип видання: ГАЗЕТА

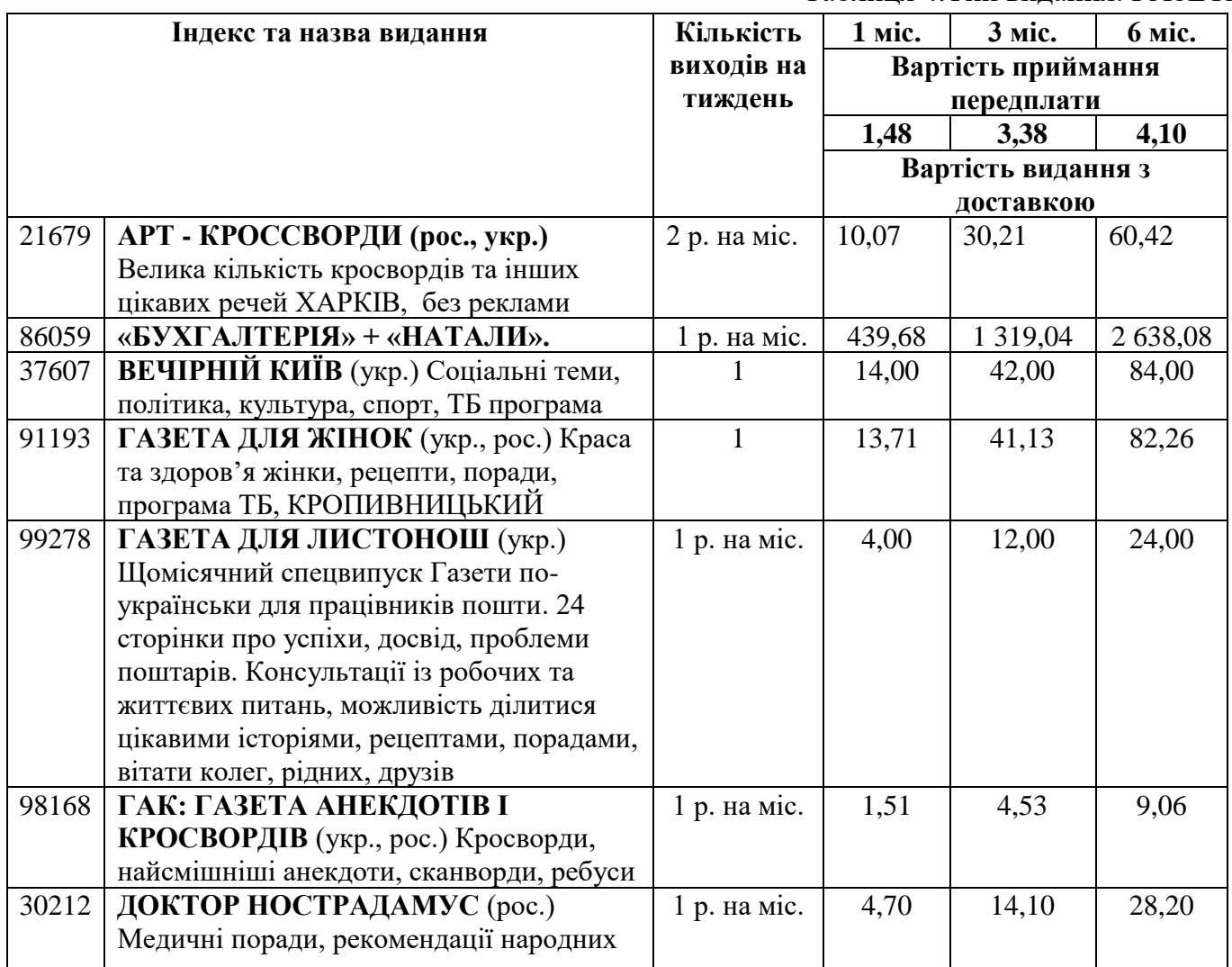

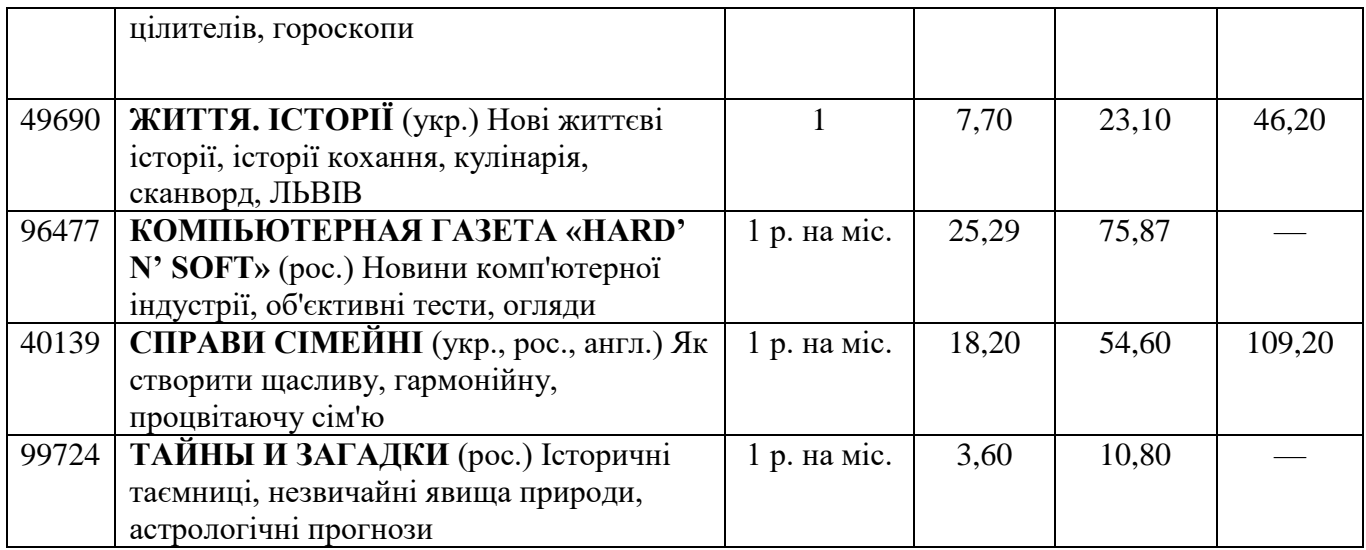

#### Таблиця 5. Тип видання: ЖУРНАЛ

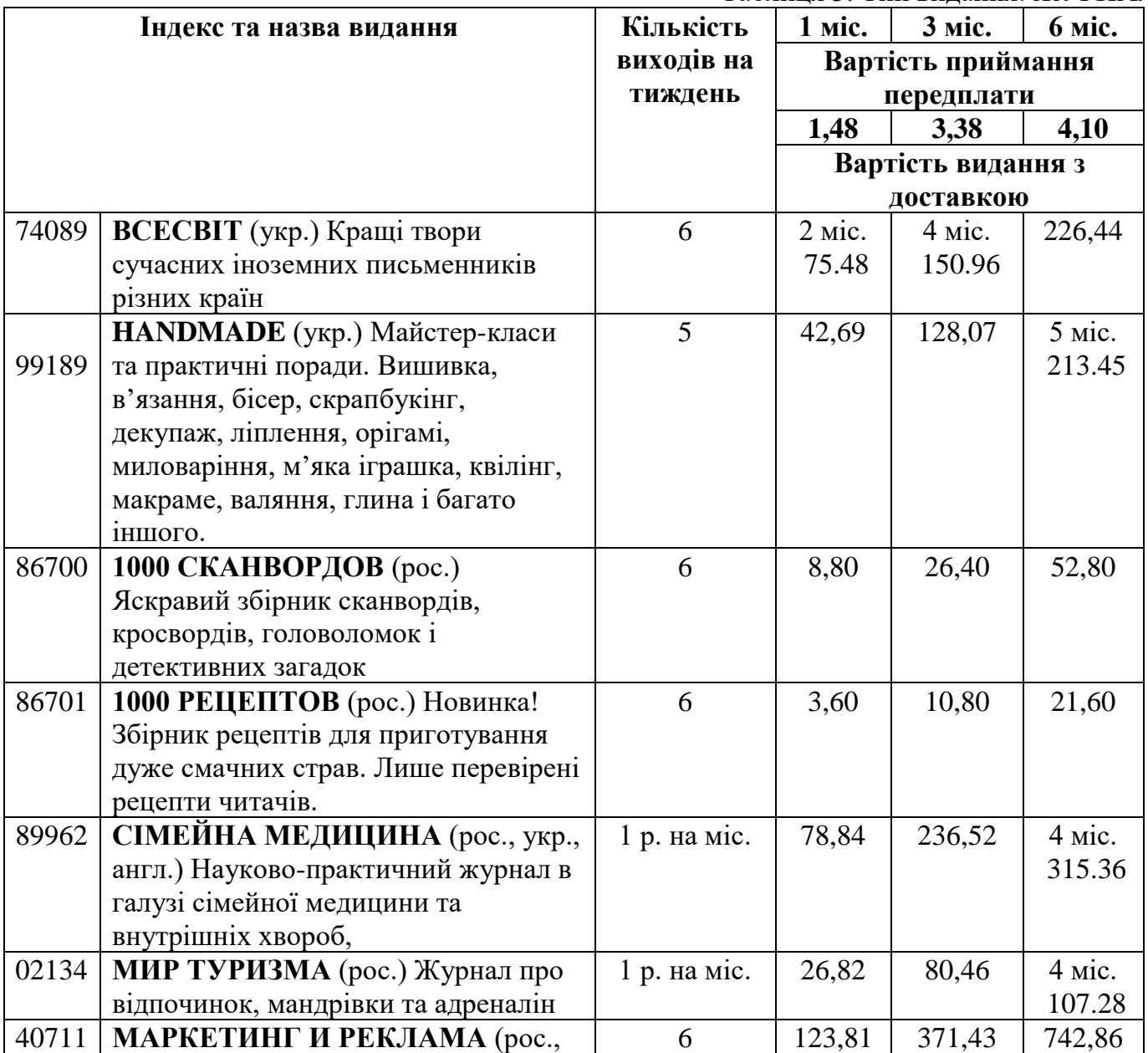

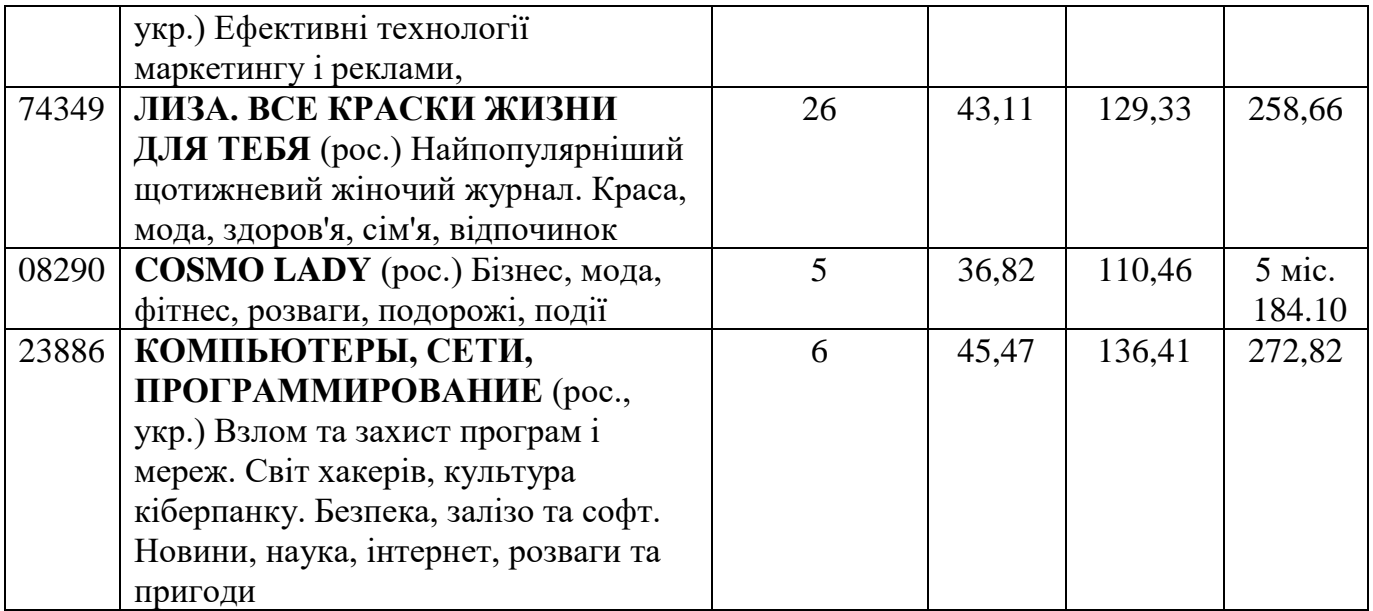

 $\mathcal{C}$ 

## Зразок 8. Бланк форми П-1

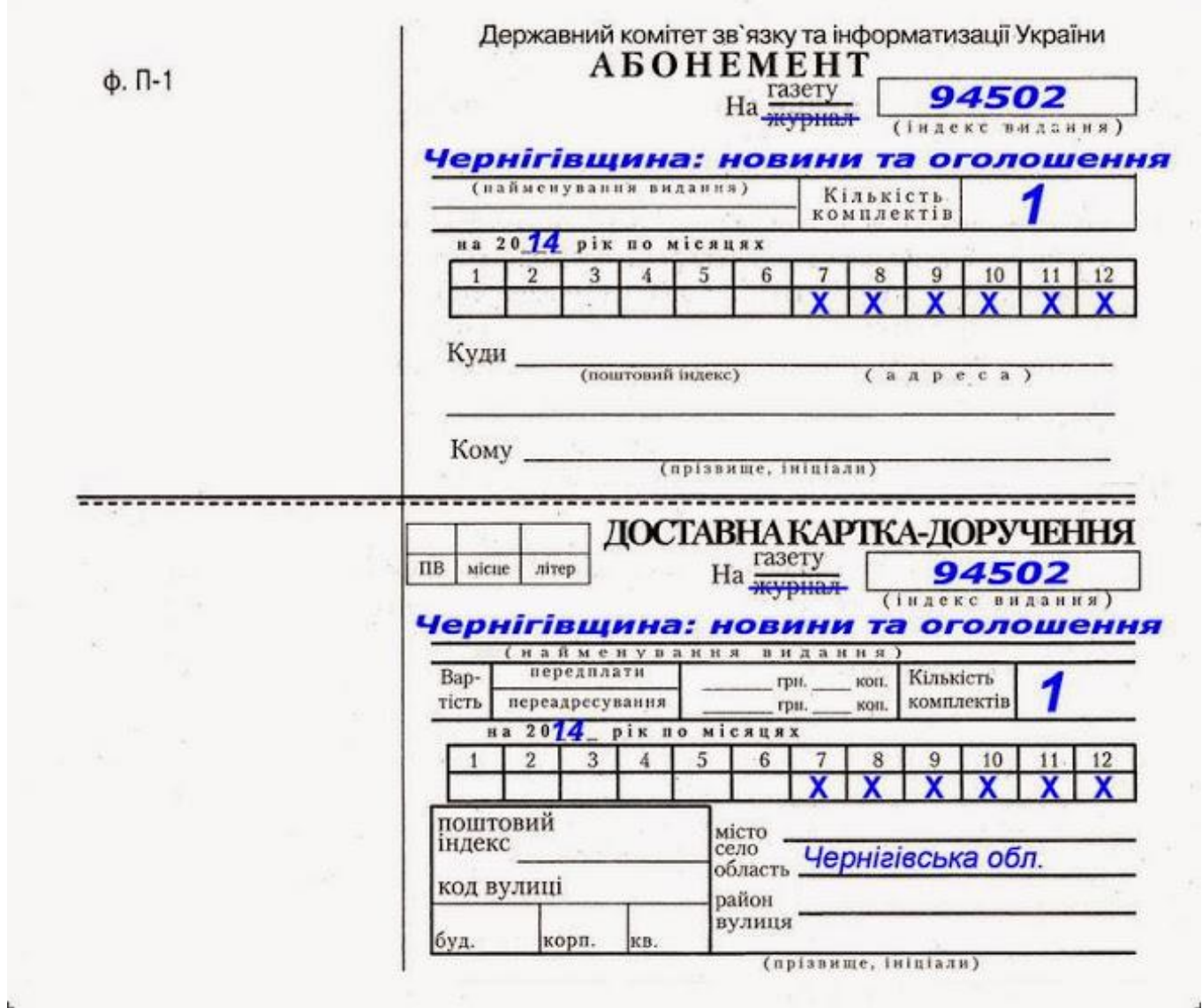

#### Бланки для заповнення

#### **АБОНЕМЕНТ**

#### На газету------- журнал

#### (індекс видання)

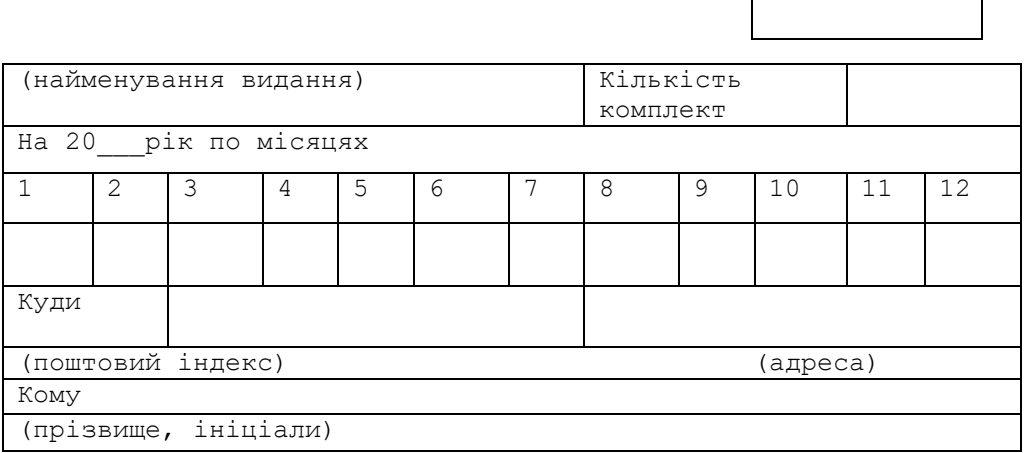

#### **ДОСТАВНА КАРТКА –ДОРУЧЕННЯ**

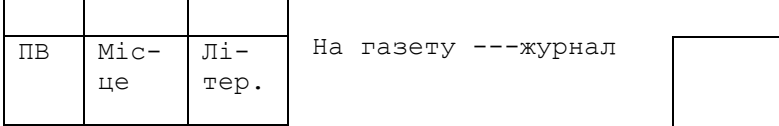

 **(індекс видання)**

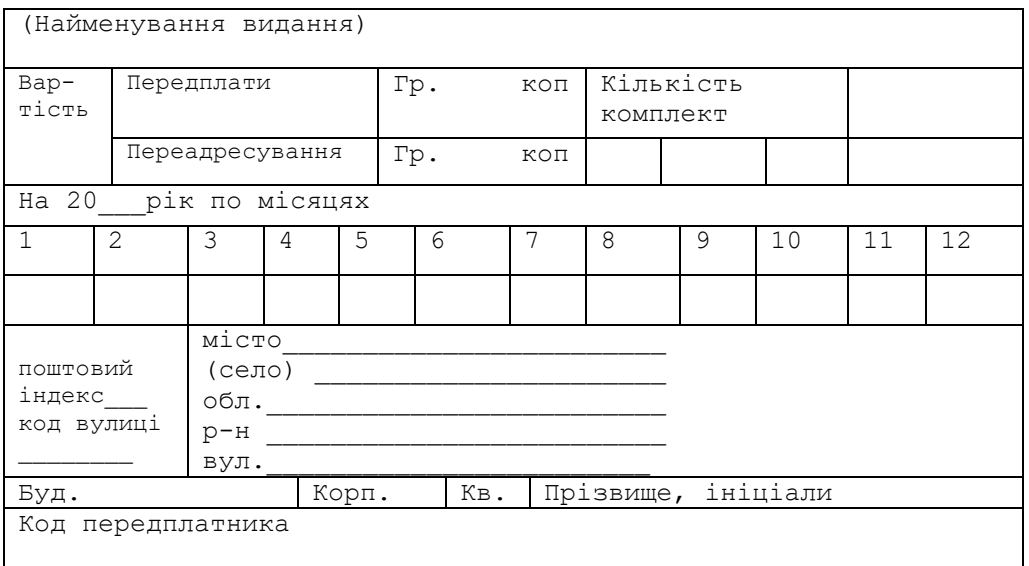

#### **11. Пересилання внутрішніх поштових відправлень**

**Професійна компетентність:** ОПЗ 3.1 Технології пересилань внутрішніх поштових відправлень.

**Модуль:** ЗПК 3.1.2 Виконання прийому, обробки та видачі внутрішніх поштових відправлень.

**Ситуація.** Олександр хоче відправити посилку з післяплатою «Експрес» послугою за 2 дні. Відправник проживає в м. Черкаси, вул. Благовісна, буд. 331, кв. 18. Вага посилки 28 кг. Адреса одержувача: м. Тальне, вул. Шевченко 305, тел.. +380675355444 Івасют Іван Петрович. Також відправник хоче скористатись додатковою послугою «Адресна доставка».

#### **Завдання**

**11.1 Порахувати вартість відправлення та доставки за допомогою наступних тарифів (зразок 9).**

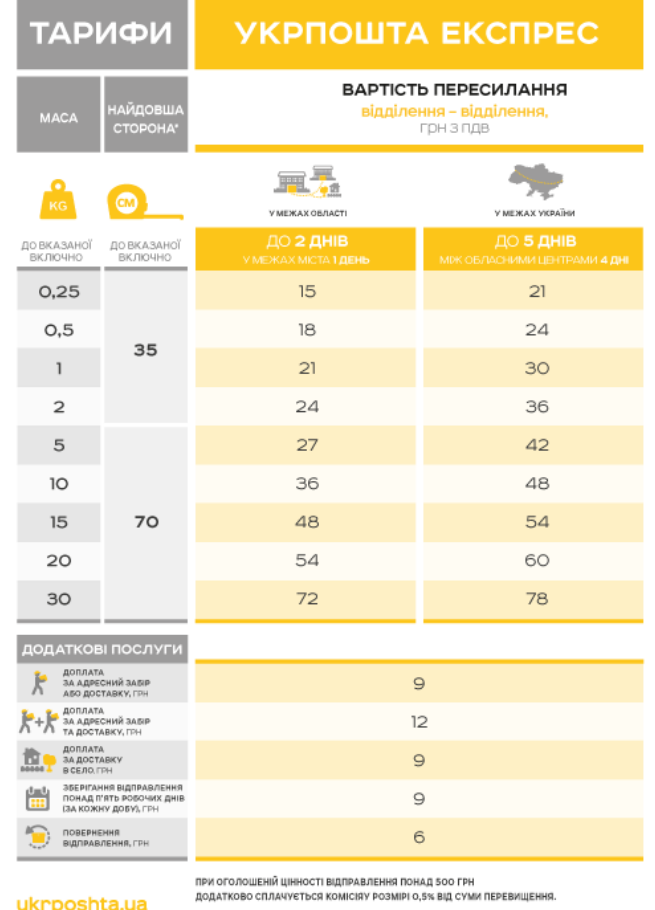

Зразок 9. Тарифи ПАТ «Укрпошта»

Обрахунок поштового відправлення.

Відповідь: При постанні при повідкі при повідкі при повідкі при повідкі при повідкі при повідкі при повідкі пр

11.2 Заповнити бланк супровідної адреси згідно даних, що наведені в ситуації.

#### Бланк для заповнення

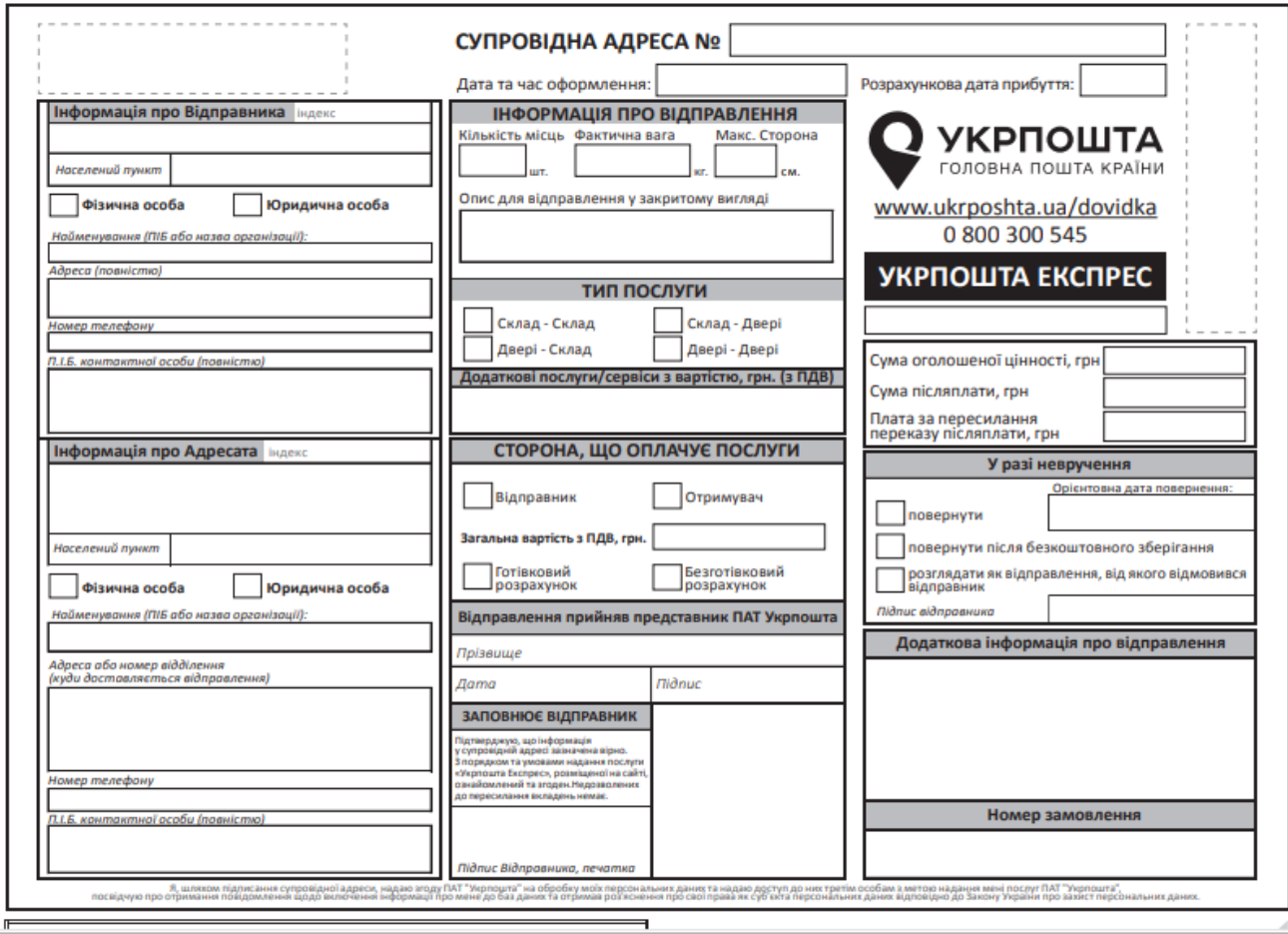

#### **12. Міжнародні поштові відправлення**

**Професійна компетентність:** ОПЗ 3.2 Технології пересилань міжнародних поштових відправлень.

**Модуль:** ЗПК 3.2.1 Виконання прийому, обробки та вручення міжнародних поштових відправлень.

#### **Завдання**

**12.1 Заповнити таблицю 6, давши відповіді у стовпцях «Тлумачення» та «Гранична маса», що відповідає міжнародному поштовому відправленню.**

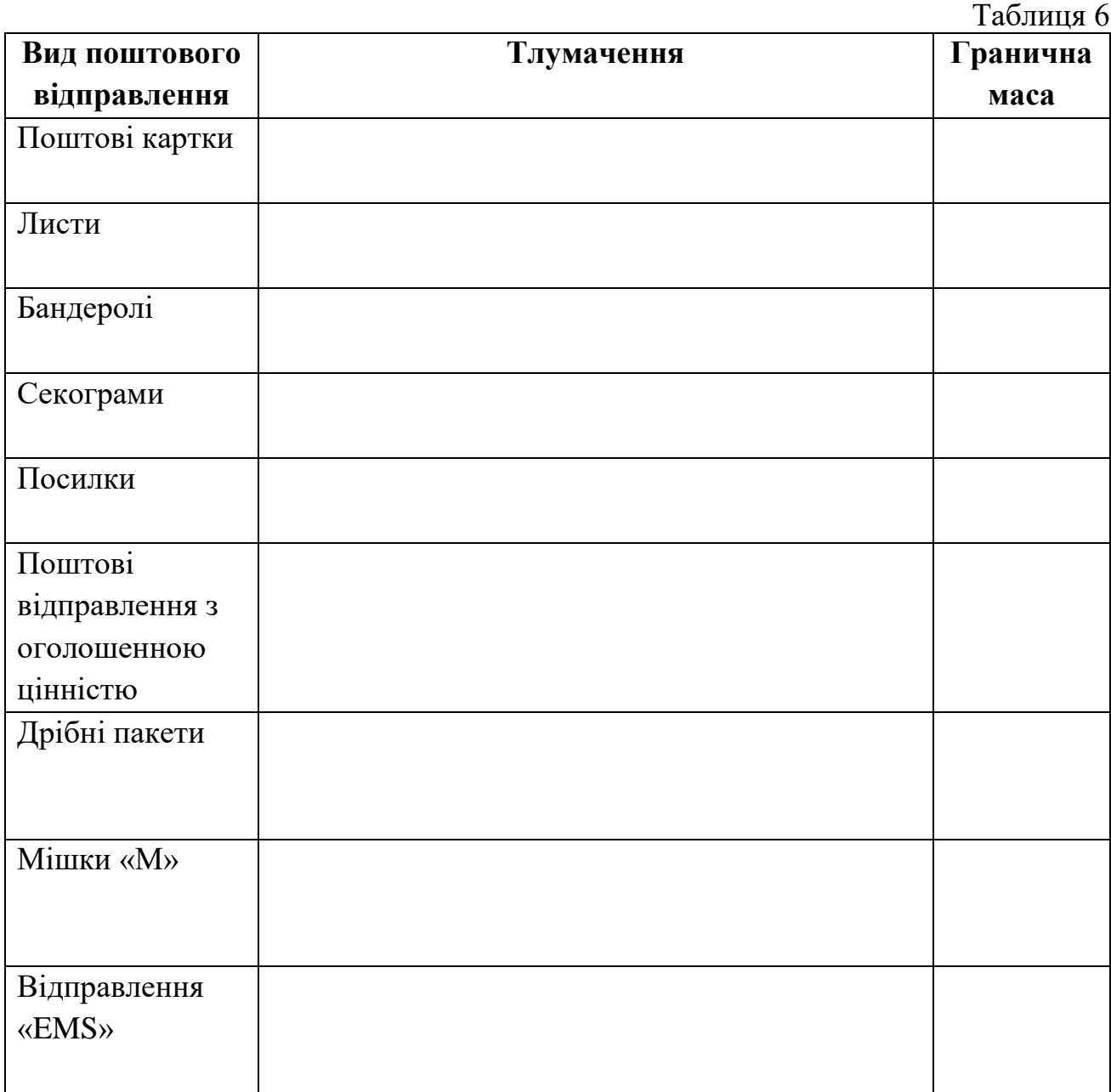

## **12.2 Визначити порядок приймання дрібного пакета та записати правильну послідовність цифр:**

1 перевірити чи дозволене для пересилання вкладення згідно з Керівництвом з приймання міжнародних поштових відправлень;

2 нанести відмітку "Petit paquet", якщо цього не зробив відправник;

3 зважити дрібний пакет;

4 обклеїти дрібний пакет клейовою стрічкою типу "Скотч";

5 перевірити відповідність вкладення дрібного пакета із записом у митній декларації CN 22;

6 оформити лицьовий бік дрібного пакета

7 нанести відмітку "Petit paquet", якщо цього не зробив відправник.

Відповідь: **Матичанно по політично по політично** 

#### **12.3 Заповнити таблицю 7 давши відповідь у стовпчик «Форма бланку».**

Таблиця 7

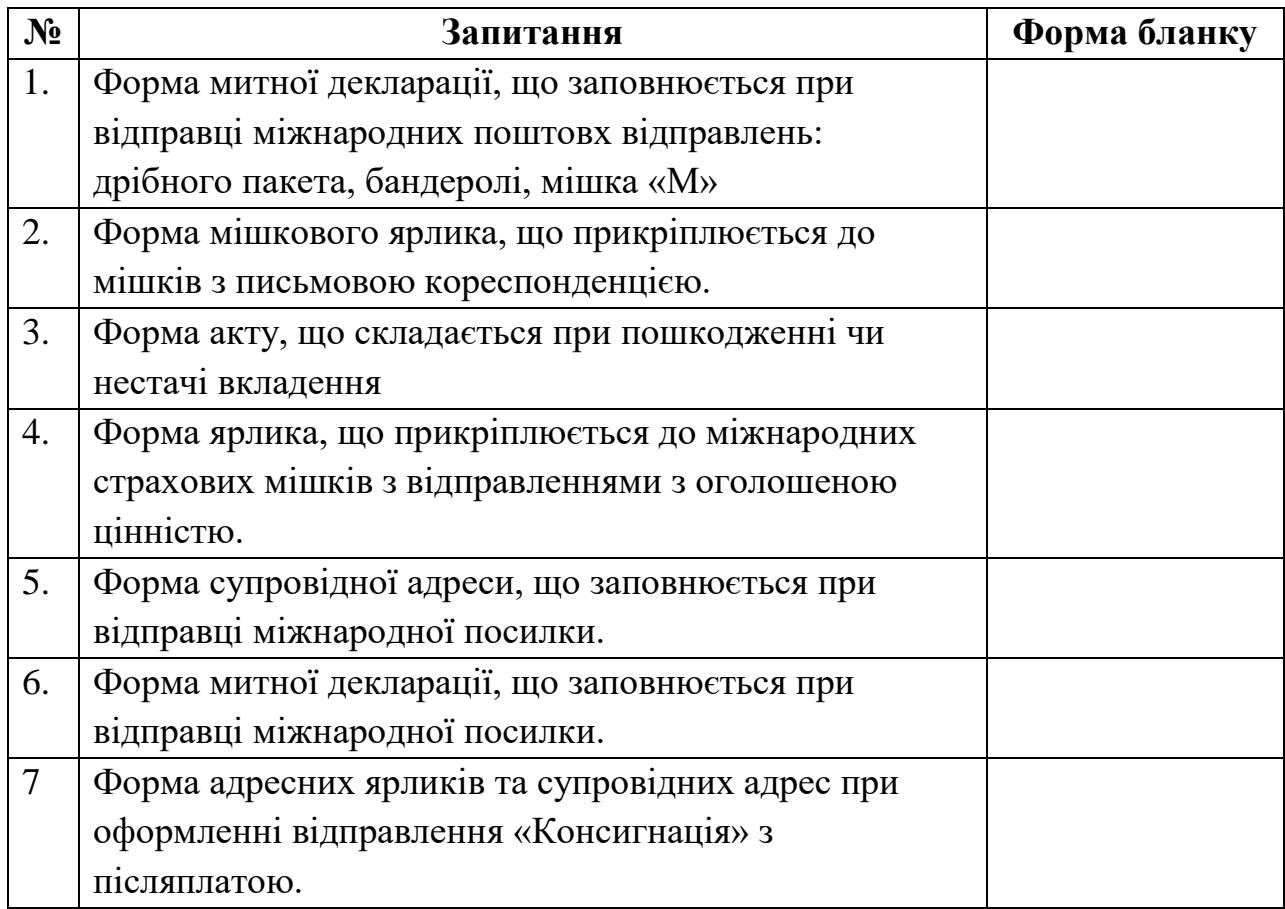

#### **13. Приймання дрібного пакету**

**Професійна компетентність:** ОПЗ 3.2 Технології пересилань міжнародних поштових відправлень.

**Модуль:** ЗПК 3.2.1 Виконання прийому, обробки та вручення міжнародних поштових відправлень.

**Ситуація.** Віктор Малига (Україна, м. Київ) хоче відправити фотографії, одяг своїй 16-ній сестрі Ельзі Макгрегон у Австрію, Відень. Оператор повинен прорахувавши оплату даного міжнародного відправлення, заповнюючи усі форми бланків, що будуть використані при опрацюванні та відправленні поштового відправлення.

#### **Завдання**

## **14.1 Порахувати вартість відправлення та доставки за допомогою наступних тарифів (зразок 10).**

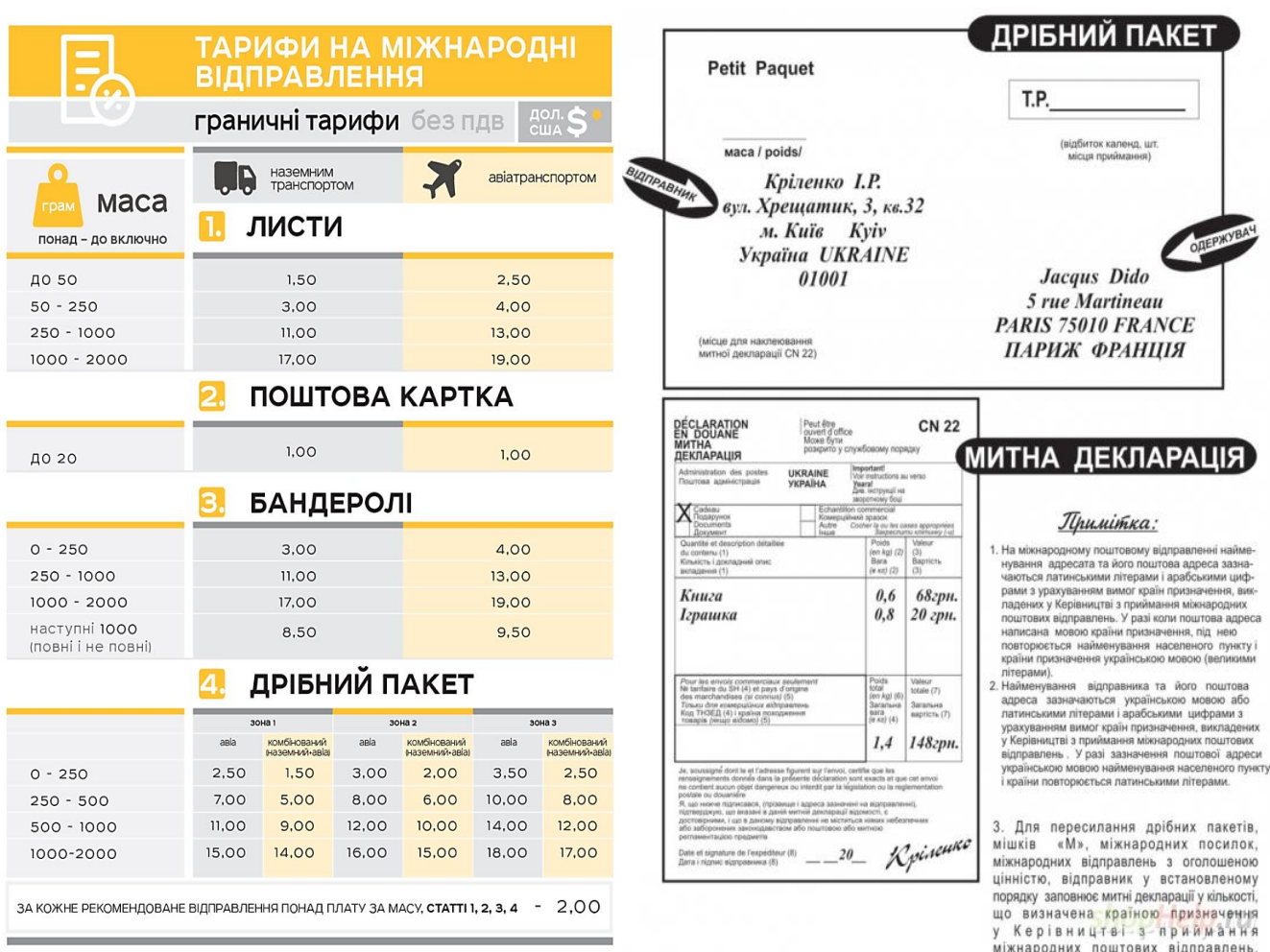

Зразок 10. Тарифи ПАТ «Укрпошта» Зразок 11. Заповнення зразку бланку

Обрахунок поштового відправлення.

## 

14.2 Заповнити бланк митної декларації згідно даних, що наведені в ситуації

Бланк для заповнення

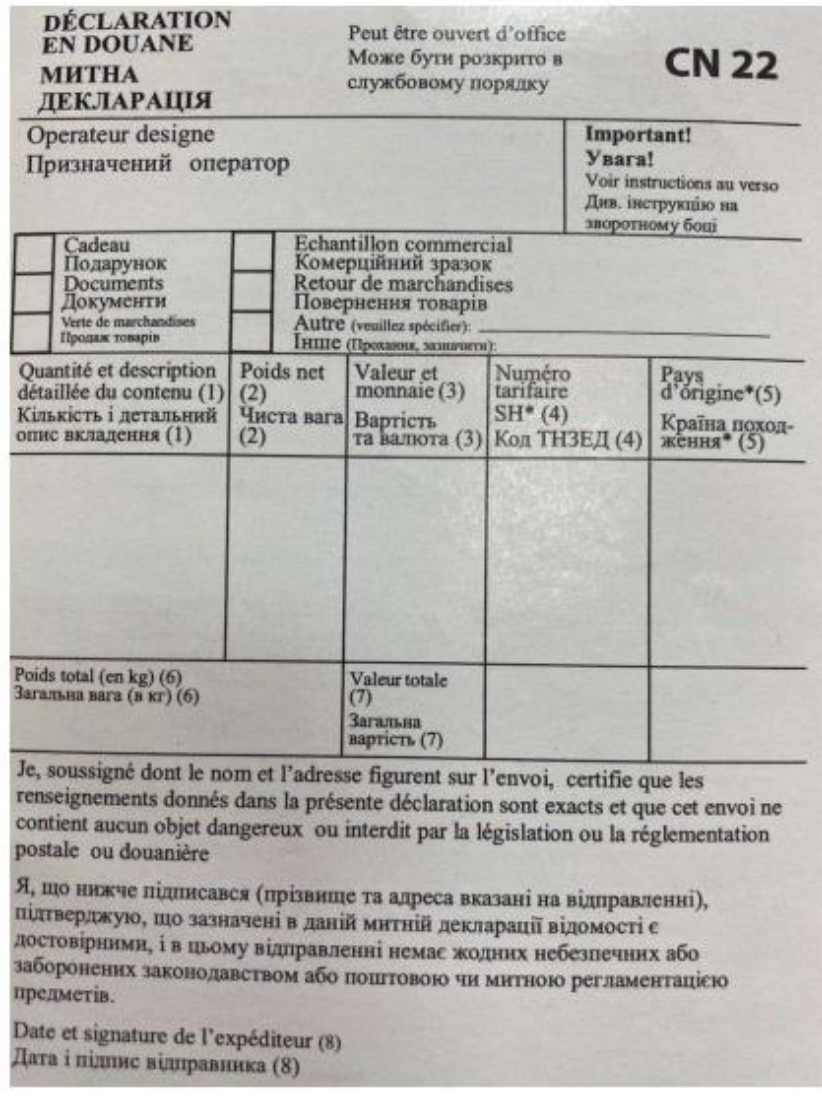

#### **14. Приймання міжнародної бандеролі**

**Професійна компетентність:** ОПЗ 3.2 Технології пересилань міжнародних поштових відправлень.

**Модуль:** ЗПК 3.2.1 Виконання прийому, обробки та вручення міжнародних поштових відправлень.

#### **Завдання**

**14.1 Прийняти, обробити міжнародну рекомендовану бандероль масою 70 г. з повідомленням про вручення ф. CN-07 від фізичної особи, яка пересилається авіа транспортом.**

Заадресувати на адресу одержувача: Климчук Светлана Васильевна, 1 й Пер.Садовый, г. Лунинец, р-н Лунинецкий, обл. Брестская, Беларусь, 225644.

## **15.2 Порахувати вартість відправлення та доставки за допомогою наступних тарифів (зразок 11).**

Зразок 11. Тарифи ПАТ «Укрпошта»

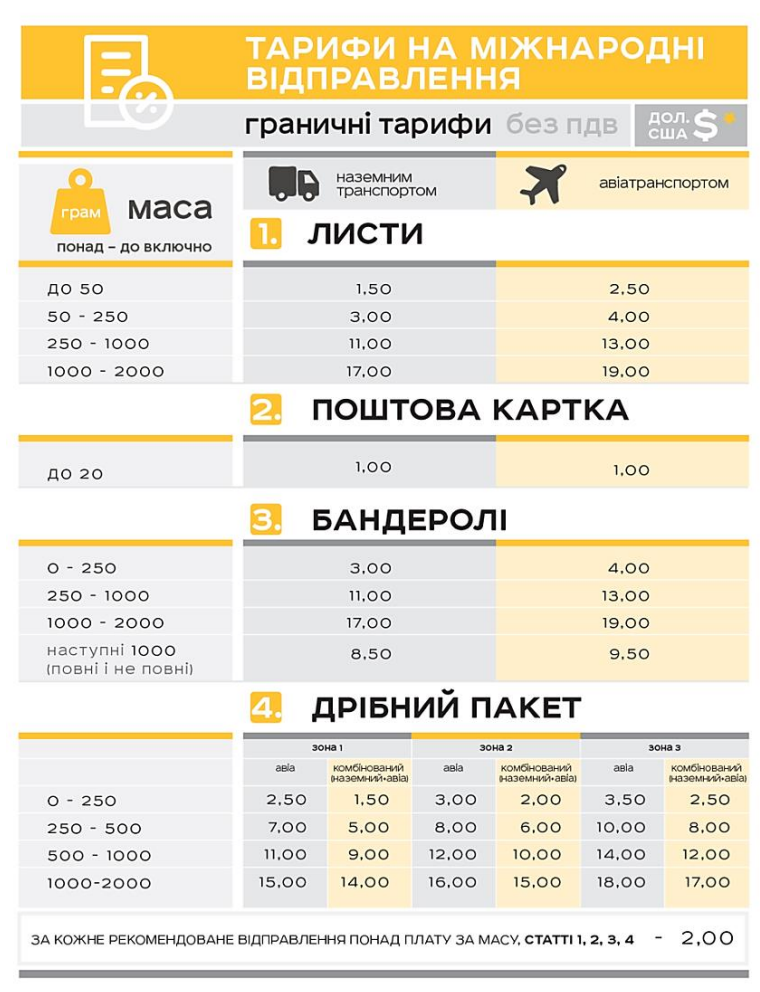

Обрахунок поштового відправлення.

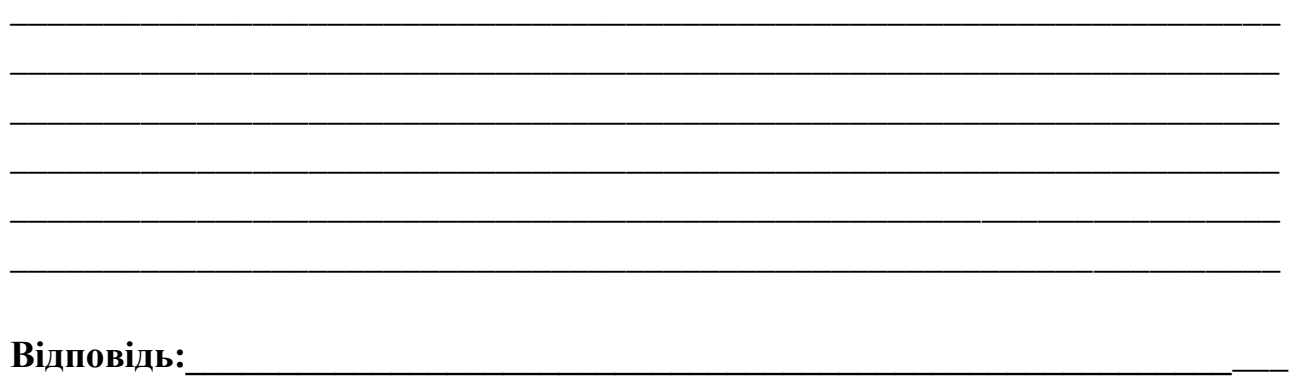

15.2 Заповнити бланк митної декларації згідно даних, що наведені в ситуації.

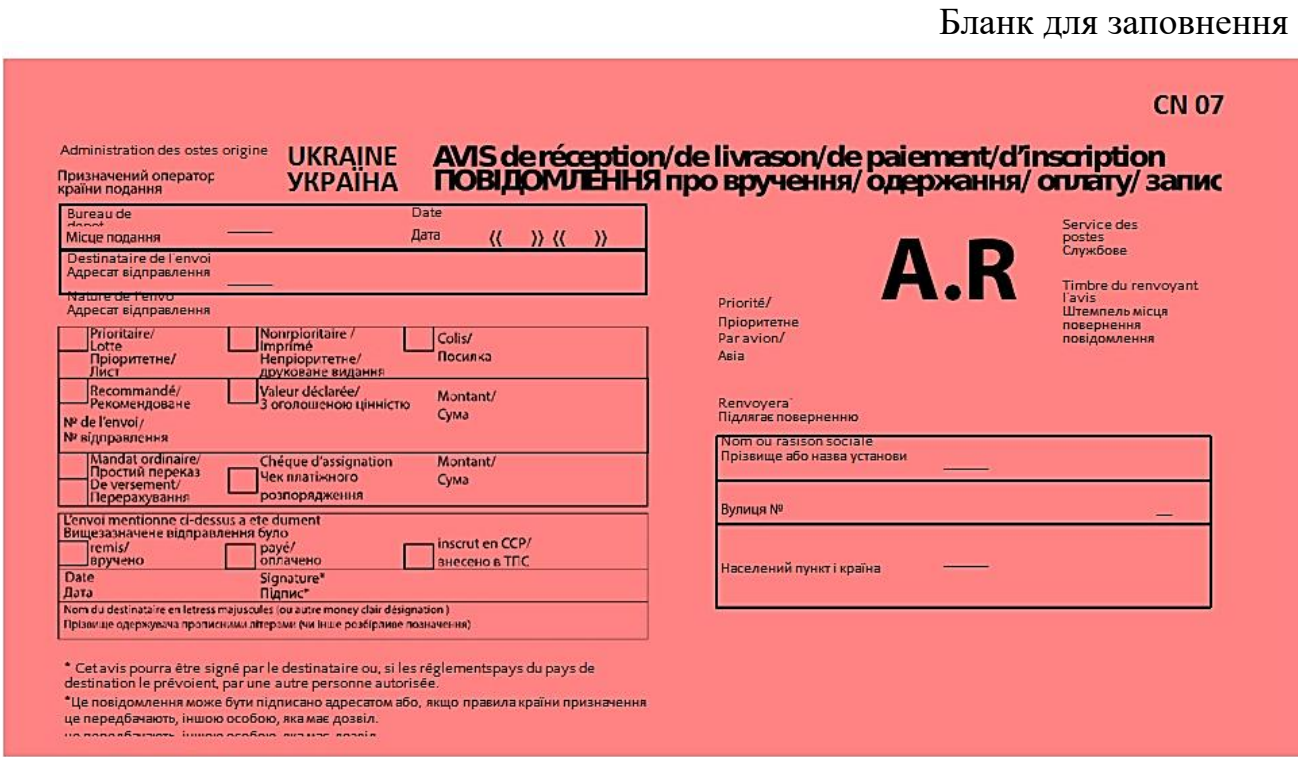

#### **15. Приймання міжнародної посилки**

**Професійна компетентність:** ОПЗ 3.2 Технології пересилань міжнародних поштових відправлень.

**Модуль:** ЗПК 3.2.1 Виконання прийому, обробки та виручення міжнародних поштових відправлень.

#### **Завдання**

#### **15.1 Дати відповідь на запитання.**

1. Яка форма бланку супровідної адреси заповнюється при прийманні посилки?

\_\_\_\_\_\_\_\_\_\_\_\_\_\_\_\_\_\_\_\_\_\_\_\_\_\_\_\_\_\_\_\_\_\_\_\_\_\_\_\_\_\_\_\_\_\_\_\_\_\_\_\_\_\_\_\_\_\_\_\_\_\_\_\_\_\_\_\_ 2. Яка форма бланку митної декларації заповнюється при прийманні посилки? \_\_\_\_\_\_\_\_\_\_\_\_\_\_\_\_\_\_\_\_\_\_\_\_\_\_\_\_\_\_\_\_\_\_\_\_\_\_\_\_\_\_\_\_\_\_\_\_\_\_\_\_\_\_\_\_\_\_\_\_\_\_\_\_\_\_\_\_

3. В якому ярлику заповнюється інформація про посилку, що не буде видана адресату?

4. Вказати, які посилки дозволяється приймати для пересилання без сплати митних платежів.

\_\_\_\_\_\_\_\_\_\_\_\_\_\_\_\_\_\_\_\_\_\_\_\_\_\_\_\_\_\_\_\_\_\_\_\_\_\_\_\_\_\_\_\_\_\_\_\_\_\_\_\_\_\_\_\_\_\_\_\_\_\_\_\_\_\_\_\_ \_\_\_\_\_\_\_\_\_\_\_\_\_\_\_\_\_\_\_\_\_\_\_\_\_\_\_\_\_\_\_\_\_\_\_\_\_\_\_\_\_\_\_\_\_\_\_\_\_\_\_\_\_\_\_\_\_\_\_\_\_\_\_\_\_\_\_\_ \_\_\_\_\_\_\_\_\_\_\_\_\_\_\_\_\_\_\_\_\_\_\_\_\_\_\_\_\_\_\_\_\_\_\_\_\_\_\_\_\_\_\_\_\_\_\_\_\_\_\_\_\_\_\_\_\_\_\_\_\_\_\_\_\_\_\_\_ \_\_\_\_\_\_\_\_\_\_\_\_\_\_\_\_\_\_\_\_\_\_\_\_\_\_\_\_\_\_\_\_\_\_\_\_\_\_\_\_\_\_\_\_\_\_\_\_\_\_\_\_\_\_\_\_\_\_\_\_\_\_\_\_\_\_\_\_

## **15.2 Визначити порядок приймання міжнародної посилки та записати правильну послідовність цифр:**

1 запакувати посилку;

2 перевірити згідно з Керівництвом з приймання міжнародних поштових відправлень, чи дозволений обмін посилками з країною призначення, чи не вкладені до посилки предмети, ввезення яких до цієї країни заборонено, чи додана достатня кількість митних декларацій CN 23;

3 перевірити, чи відповідає зроблене відправником розпорядження на супровідній адресі CP 71 зазначеному на ярлику "Інструкція відправника";

4 переконатися, чи не вкладені в посилку предмети, вивезення яких за кордон заборонено або дозволено при дотриманні встановлених умов, перевірити відповідність запису в митній декларації CN 23;

5 зважити посилку, в супровідній адресі CP 71 та на адресному боці посилки під ШКІ зазначити масу;

д) наклеїти ярлик "Інструкція відправника" на адресному боці посилки внизу ліворуч (під адресою відправника);

е) наклеїти ШКІ з літерною позначкою "CP" для звичайних посилок та літер "CV" для посилок з оголошеною цінністю.

#### **Відповідь:** \_\_\_\_\_\_\_\_\_\_\_\_\_\_\_\_\_\_\_\_\_\_\_\_\_\_\_\_\_\_\_\_\_\_\_\_\_\_\_\_\_\_\_\_\_\_\_\_\_\_\_\_\_\_\_\_\_\_

## **15.3 Заповнити бланки супровідної адреси CP 71 та митної декларації CN 23 (зразок 12).**

Зразок 12. Форми бланків CP 71 та CN 23

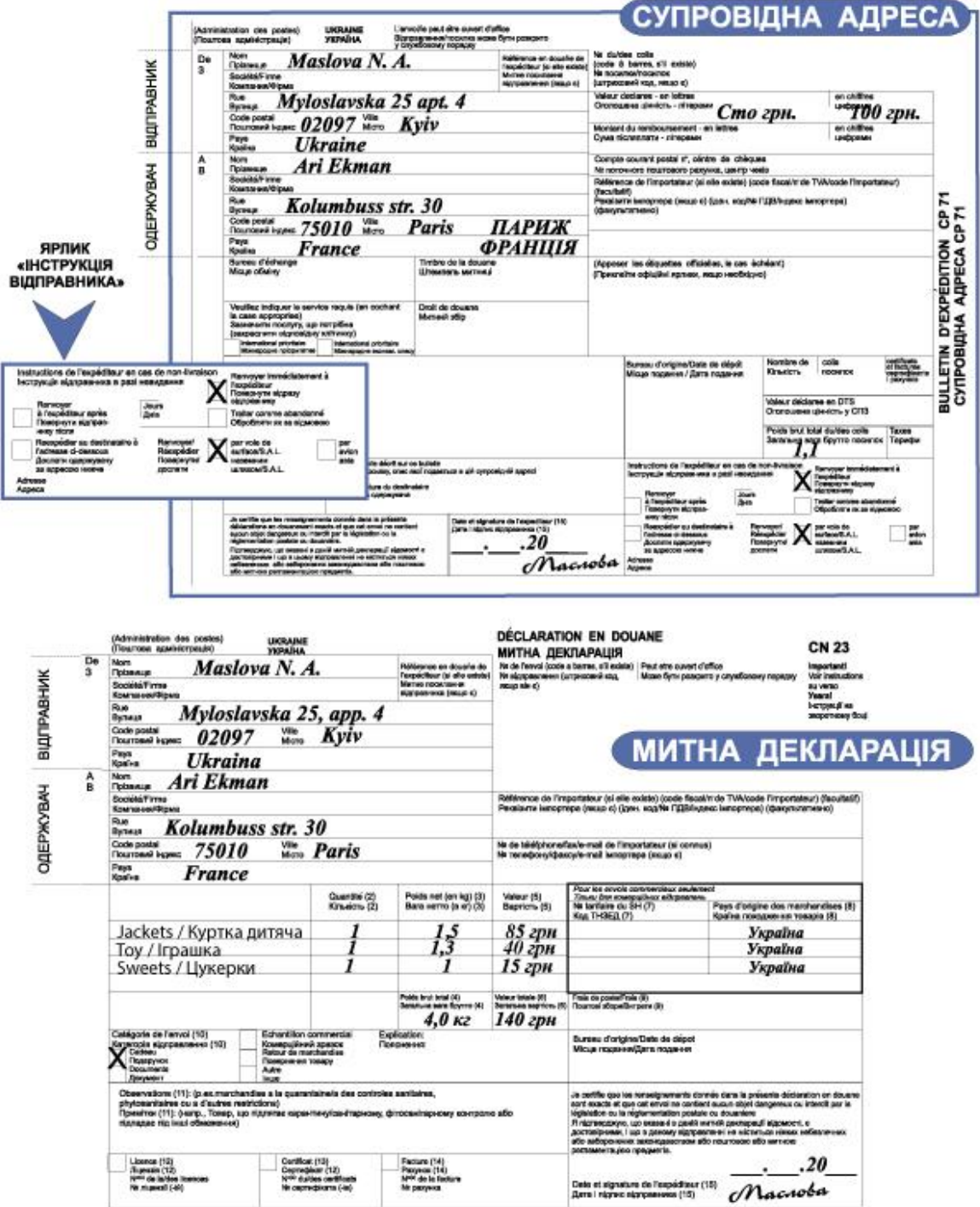

## Бланки для заповнення

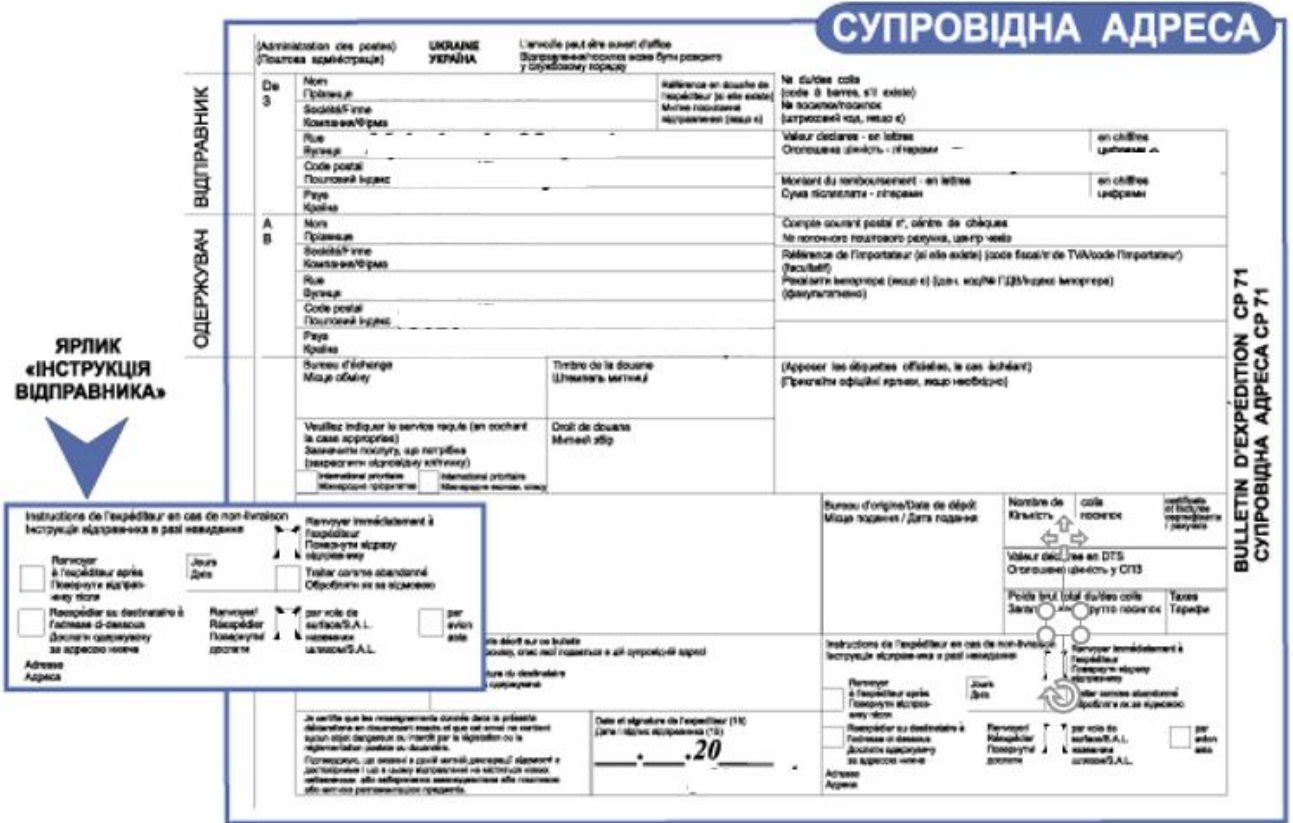

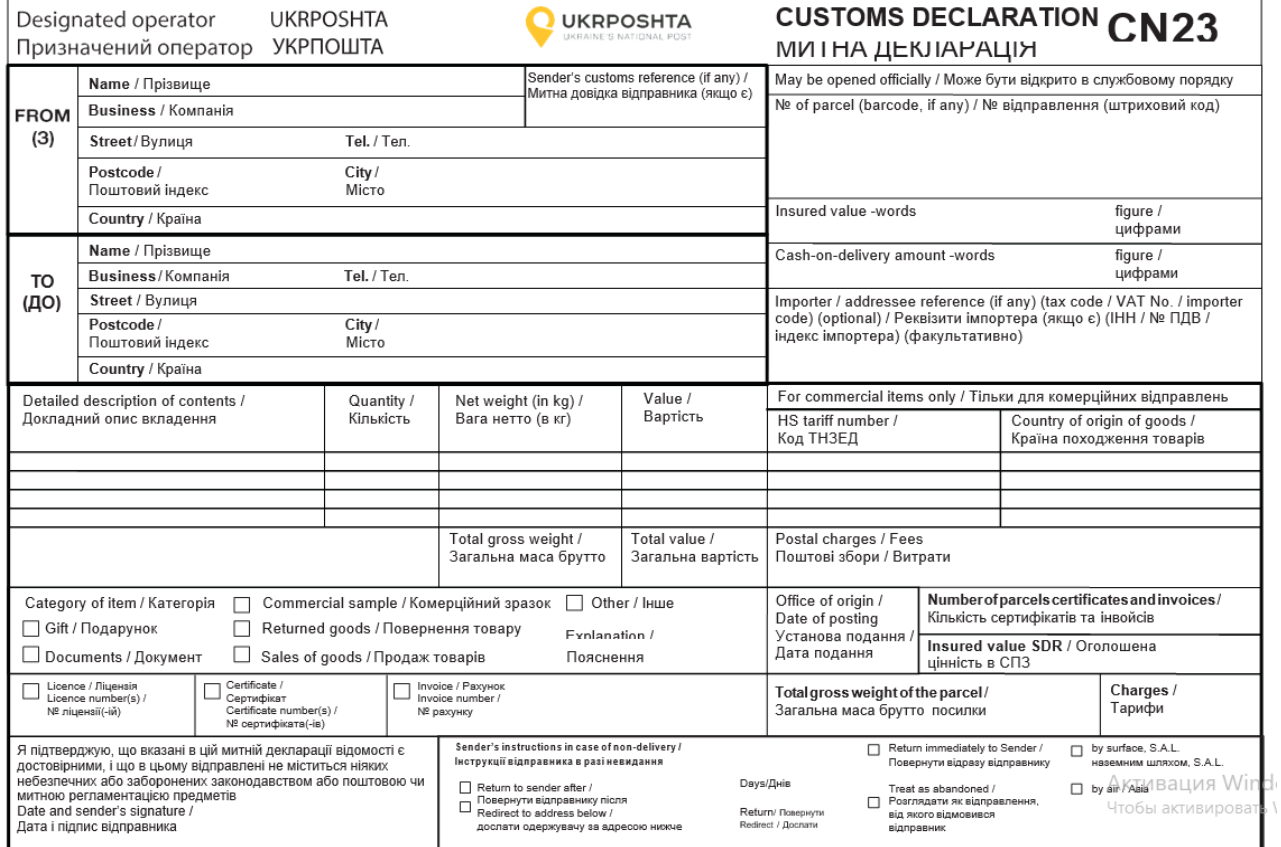

## **16. Приймання та обробка міжнародних поштових відправлень**

**Професійна компетентність:** ОПЗ 3.2 Технології пересилань міжнародних поштових відправлень.

**Модуль:** ЗПК 3.2.1 Виконання прийому, обробки та виручення міжнародних поштових відправлень.

#### **Завдання**

#### **16.1. Вказати, яка інформація відсутня в митній декларації CN 22:**

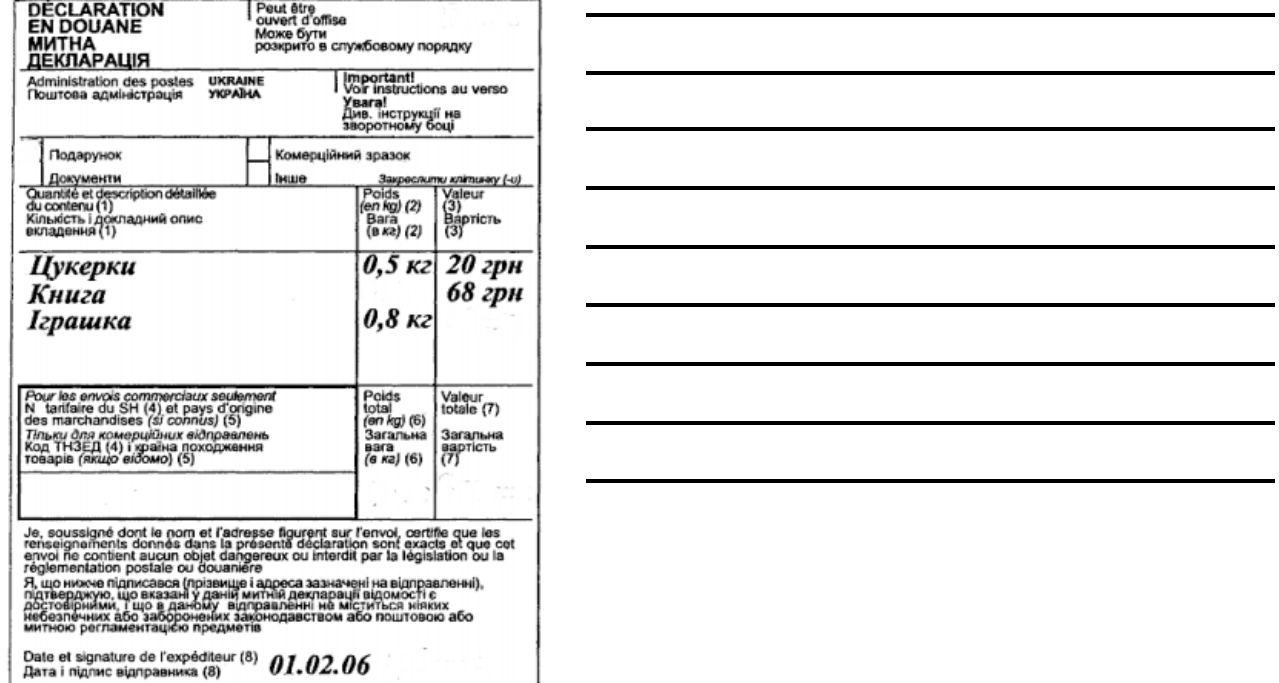

#### **16.2 Заповнити бланк міжнародного поштового відправлення форми № 10.**

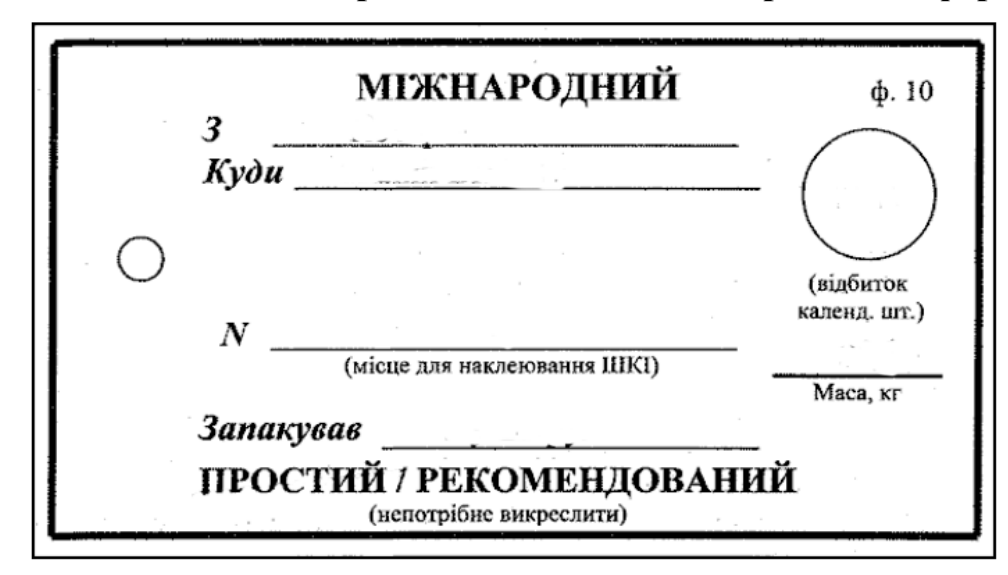

**16.3 Вказати, що оператор забув вказати в адресному ярлику. До якого виду відправлення відноситься даний адресний ярлик?**

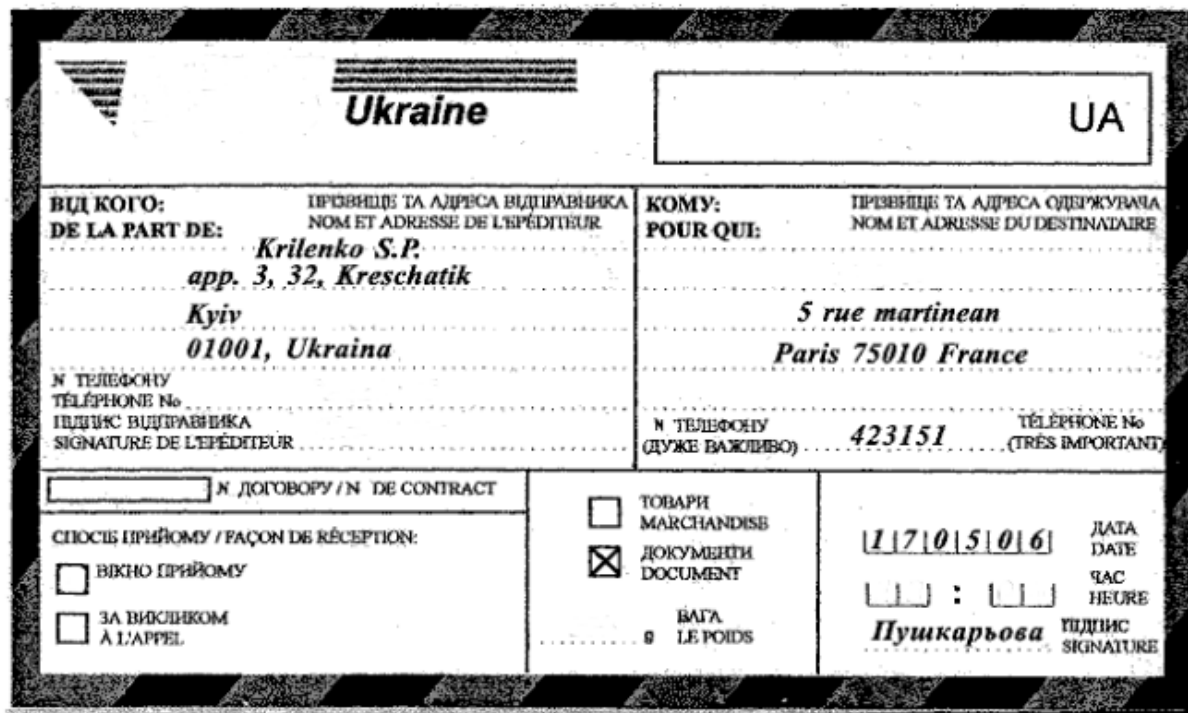

\_\_\_\_\_\_\_\_\_\_\_\_\_\_\_\_\_\_\_\_\_\_\_\_\_\_\_\_\_\_\_\_\_\_\_\_\_\_\_\_\_\_\_\_\_\_\_\_\_\_\_\_\_\_\_\_\_\_\_\_\_\_\_\_

## **13.4 В яких випадках застосовується форма № 103?**

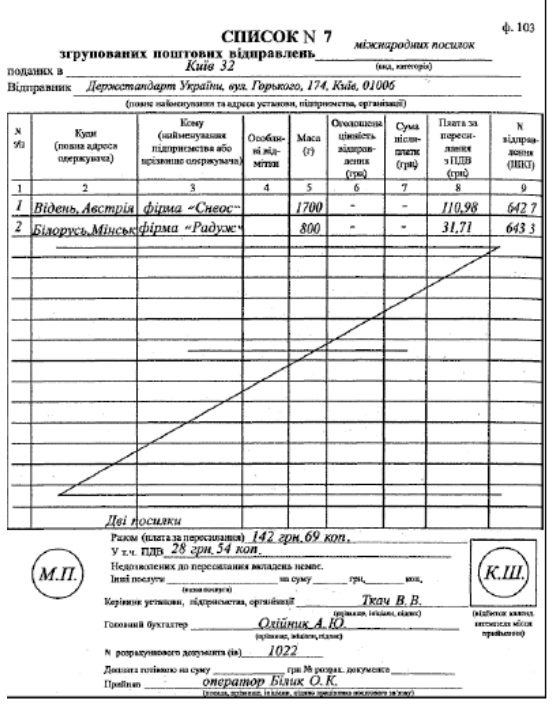

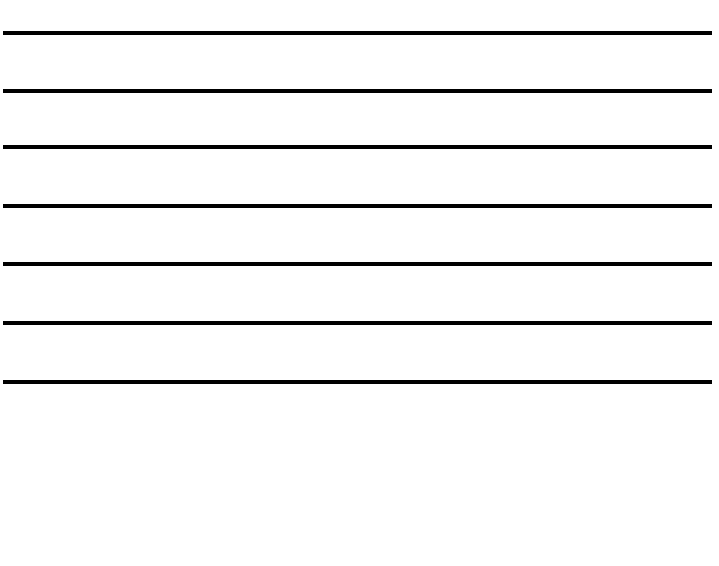

#### **17. Відправлення та обмін пошти**

**Професійна компетентність:** ОПЗ 3.2 Технології пересилань міжнародних поштових відправлень.

**Модуль:** ЗПК 3.2.1 Виконання прийому, обробки та виручення міжнародних поштових відправлень.

#### **Завдання**

#### **16.1 Дати відповідь на запитання.**

1. Вказати обов'язки працівника на початковому пункті маршрута поштових відправлень.

\_\_\_\_\_\_\_\_\_\_\_\_\_\_\_\_\_\_\_\_\_\_\_\_\_\_\_\_\_\_\_\_\_\_\_\_\_\_\_\_\_\_\_\_\_\_\_\_\_\_\_\_\_\_\_\_\_\_\_\_\_\_\_\_\_\_\_\_ \_\_\_\_\_\_\_\_\_\_\_\_\_\_\_\_\_\_\_\_\_\_\_\_\_\_\_\_\_\_\_\_\_\_\_\_\_\_\_\_\_\_\_\_\_\_\_\_\_\_\_\_\_\_\_\_\_\_\_\_\_\_\_\_\_\_\_\_ \_\_\_\_\_\_\_\_\_\_\_\_\_\_\_\_\_\_\_\_\_\_\_\_\_\_\_\_\_\_\_\_\_\_\_\_\_\_\_\_\_\_\_\_\_\_\_\_\_\_\_\_\_\_\_\_\_\_\_\_\_\_\_\_\_\_\_\_ \_\_\_\_\_\_\_\_\_\_\_\_\_\_\_\_\_\_\_\_\_\_\_\_\_\_\_\_\_\_\_\_\_\_\_\_\_\_\_\_\_\_\_\_\_\_\_\_\_\_\_\_\_\_\_\_\_\_\_\_\_\_\_\_\_\_\_\_

2. Яка форма накладної формується на початковому пункті обміну?

3.Яка форма маршрутної накладної складається на кожний пункт обміну?

4. Вказати обов'язки супровідника при прийманні пошти та яку форму посвідчення від пред'являє працівнику на початковому пункті?\_\_\_\_\_\_\_\_\_\_\_\_\_\_\_\_\_\_\_\_\_\_\_\_\_\_\_\_\_\_\_\_\_\_\_\_\_\_\_\_\_\_\_\_\_\_\_\_\_\_\_\_\_\_\_\_\_\_\_\_\_\_

\_\_\_\_\_\_\_\_\_\_\_\_\_\_\_\_\_\_\_\_\_\_\_\_\_\_\_\_\_\_\_\_\_\_\_\_\_\_\_\_\_\_\_\_\_\_\_\_\_\_\_\_\_\_\_\_\_\_\_\_\_\_\_\_\_\_\_\_ \_\_\_\_\_\_\_\_\_\_\_\_\_\_\_\_\_\_\_\_\_\_\_\_\_\_\_\_\_\_\_\_\_\_\_\_\_\_\_\_\_\_\_\_\_\_\_\_\_\_\_\_\_\_\_\_\_\_\_\_\_\_\_\_\_\_\_\_ \_\_\_\_\_\_\_\_\_\_\_\_\_\_\_\_\_\_\_\_\_\_\_\_\_\_\_\_\_\_\_\_\_\_\_\_\_\_\_\_\_\_\_\_\_\_\_\_\_\_\_\_\_\_\_\_\_\_\_\_\_\_\_\_\_\_\_\_ \_\_\_\_\_\_\_\_\_\_\_\_\_\_\_\_\_\_\_\_\_\_\_\_\_\_\_\_\_\_\_\_\_\_\_\_\_\_\_\_\_\_\_\_\_\_\_\_\_\_\_\_\_\_\_\_\_\_\_\_\_\_\_\_\_\_\_\_

5. Вказати обов'язки працівника, який приймає поштові відправлення від супровідника.

\_\_\_\_\_\_\_\_\_\_\_\_\_\_\_\_\_\_\_\_\_\_\_\_\_\_\_\_\_\_\_\_\_\_\_\_\_\_\_\_\_\_\_\_\_\_\_\_\_\_\_\_\_\_\_\_\_\_\_\_\_\_\_\_\_\_\_\_ \_\_\_\_\_\_\_\_\_\_\_\_\_\_\_\_\_\_\_\_\_\_\_\_\_\_\_\_\_\_\_\_\_\_\_\_\_\_\_\_\_\_\_\_\_\_\_\_\_\_\_\_\_\_\_\_\_\_\_\_\_\_\_\_\_\_\_\_ \_\_\_\_\_\_\_\_\_\_\_\_\_\_\_\_\_\_\_\_\_\_\_\_\_\_\_\_\_\_\_\_\_\_\_\_\_\_\_\_\_\_\_\_\_\_\_\_\_\_\_\_\_\_\_\_\_\_\_\_\_\_\_\_\_\_\_\_ \_\_\_\_\_\_\_\_\_\_\_\_\_\_\_\_\_\_\_\_\_\_\_\_\_\_\_\_\_\_\_\_\_\_\_\_\_\_\_\_\_\_\_\_\_\_\_\_\_\_\_\_\_\_\_\_\_\_\_\_\_\_\_\_\_\_\_\_

6.Які форми накладних складаються при відправлені пошти повітряними суднами?\_\_\_\_\_\_\_\_\_\_\_\_\_\_\_\_\_\_\_\_\_\_\_\_\_\_\_\_\_\_\_\_\_\_\_\_\_\_\_\_\_\_\_\_\_\_\_\_\_\_\_\_\_\_\_\_\_\_\_\_

7. Вказати форму пакету з супровідними документами на пошту, відправлену літаком.

\_\_\_\_\_\_\_\_\_\_\_\_\_\_\_\_\_\_\_\_\_\_\_\_\_\_\_\_\_\_\_\_\_\_\_\_\_\_\_\_\_\_\_\_\_\_\_\_\_\_\_\_\_\_\_\_\_\_\_\_\_\_\_\_\_\_\_\_

8. Які накладні вкладаються в цей пакет?

9. Які подальші дії працівника поштового зв'язку, при виявлені під час перевірки пошти не допустимих вкладень чи дефектної пошти?

\_\_\_\_\_\_\_\_\_\_\_\_\_\_\_\_\_\_\_\_\_\_\_\_\_\_\_\_\_\_\_\_\_\_\_\_\_\_\_\_\_\_\_\_\_\_\_\_\_\_\_\_\_\_\_\_\_\_\_\_\_\_\_\_\_\_\_\_ \_\_\_\_\_\_\_\_\_\_\_\_\_\_\_\_\_\_\_\_\_\_\_\_\_\_\_\_\_\_\_\_\_\_\_\_\_\_\_\_\_\_\_\_\_\_\_\_\_\_\_\_\_\_\_\_\_\_\_\_\_\_\_\_\_\_\_\_ \_\_\_\_\_\_\_\_\_\_\_\_\_\_\_\_\_\_\_\_\_\_\_\_\_\_\_\_\_\_\_\_\_\_\_\_\_\_\_\_\_\_\_\_\_\_\_\_\_\_\_\_\_\_\_\_\_\_\_\_\_\_\_\_\_\_\_\_ \_\_\_\_\_\_\_\_\_\_\_\_\_\_\_\_\_\_\_\_\_\_\_\_\_\_\_\_\_\_\_\_\_\_\_\_\_\_\_\_\_\_\_\_\_\_\_\_\_\_\_\_\_\_\_\_\_\_\_\_\_\_\_\_\_\_\_\_ \_\_\_\_\_\_\_\_\_\_\_\_\_\_\_\_\_\_\_\_\_\_\_\_\_\_\_\_\_\_\_\_\_\_\_\_\_\_\_\_\_\_\_\_\_\_\_\_\_\_\_\_\_\_\_\_\_\_\_\_\_\_\_\_\_\_\_\_

10. Вказати обов'язки працівника зв'язку, при прийманні пошти від працівника авіапідприємства.

\_\_\_\_\_\_\_\_\_\_\_\_\_\_\_\_\_\_\_\_\_\_\_\_\_\_\_\_\_\_\_\_\_\_\_\_\_\_\_\_\_\_\_\_\_\_\_\_\_\_\_\_\_\_\_\_\_\_\_\_\_\_\_\_\_\_\_\_ \_\_\_\_\_\_\_\_\_\_\_\_\_\_\_\_\_\_\_\_\_\_\_\_\_\_\_\_\_\_\_\_\_\_\_\_\_\_\_\_\_\_\_\_\_\_\_\_\_\_\_\_\_\_\_\_\_\_\_\_\_\_\_\_\_\_\_\_ \_\_\_\_\_\_\_\_\_\_\_\_\_\_\_\_\_\_\_\_\_\_\_\_\_\_\_\_\_\_\_\_\_\_\_\_\_\_\_\_\_\_\_\_\_\_\_\_\_\_\_\_\_\_\_\_\_\_\_\_\_\_\_\_\_\_\_\_ \_\_\_\_\_\_\_\_\_\_\_\_\_\_\_\_\_\_\_\_\_\_\_\_\_\_\_\_\_\_\_\_\_\_\_\_\_\_\_\_\_\_\_\_\_\_\_\_\_\_\_\_\_\_\_\_\_\_\_\_\_\_\_\_\_\_\_\_

11. В якому випадку складається міжвідомчий акт?

12. В якій формі бланка вказується причина досилання/повернення поштового відправлення?\_\_\_\_\_\_\_\_\_\_\_\_\_\_\_\_\_\_\_\_\_\_\_\_\_\_\_\_\_\_\_\_\_\_\_\_\_\_\_\_\_\_\_\_\_\_\_\_\_\_\_\_\_\_\_

\_\_\_\_\_\_\_\_\_\_\_\_\_\_\_\_\_\_\_\_\_\_\_\_\_\_\_\_\_\_\_\_\_\_\_\_\_\_\_\_\_\_\_\_\_\_\_\_\_\_\_\_\_\_\_\_\_\_\_\_\_\_\_\_\_\_\_\_ \_\_\_\_\_\_\_\_\_\_\_\_\_\_\_\_\_\_\_\_\_\_\_\_\_\_\_\_\_\_\_\_\_\_\_\_\_\_\_\_\_\_\_\_\_\_\_\_\_\_\_\_\_\_\_\_\_\_\_\_\_\_\_\_\_\_\_\_ \_\_\_\_\_\_\_\_\_\_\_\_\_\_\_\_\_\_\_\_\_\_\_\_\_\_\_\_\_\_\_\_\_\_\_\_\_\_\_\_\_\_\_\_\_\_\_\_\_\_\_\_\_\_\_\_\_\_\_\_\_\_\_\_\_\_\_\_

**17.2 Вказати відповідність терміни зберігання поштових відправлень заданих в таблиці 8.**

Таблиця 8

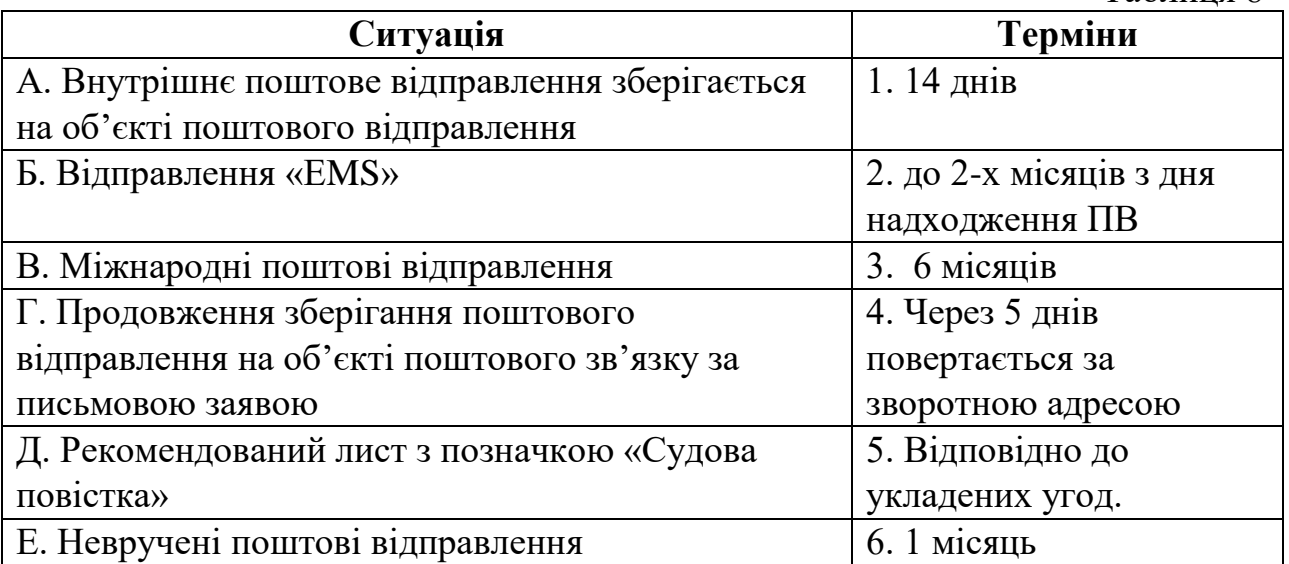

**Відповідь:\_\_\_\_\_\_\_\_\_\_\_\_\_\_\_\_\_\_\_\_\_\_\_\_\_\_\_\_\_\_\_\_\_\_\_\_\_\_\_\_\_\_\_\_\_\_\_\_\_\_\_\_\_**

## 18. Початок і закінчення операційного дня оператора відділення поштового зв'язку

Професійна компетентність: ОПЗ 3.2 Технології пересилань міжнародних поштових відправлень.

Модуль: ЗПК 3.2.1 Виконання прийому, обробки та виручення міжнародних поштових відправлень.

#### Завдання

18.1 Скласти алгоритм роботи на початку операційного дня оператора відділення поштового зв'язку.

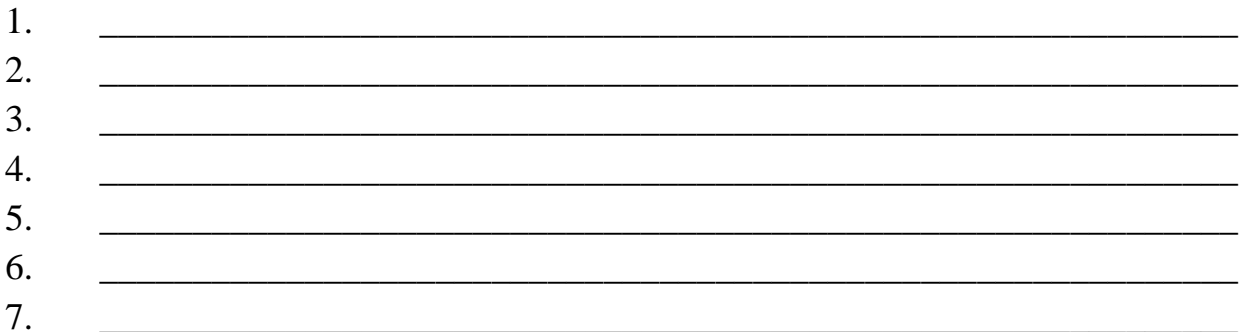

18.2 Скласти алгоритм роботи при закінченні операційного дня оператора відділення поштового зв'язку.

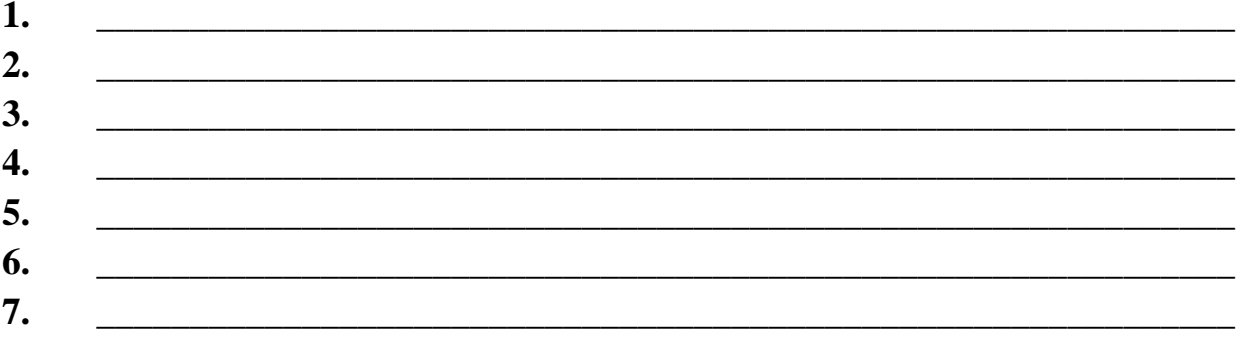

#### 18.3 Скласти алгоритм роботи робочого дня листоноші.

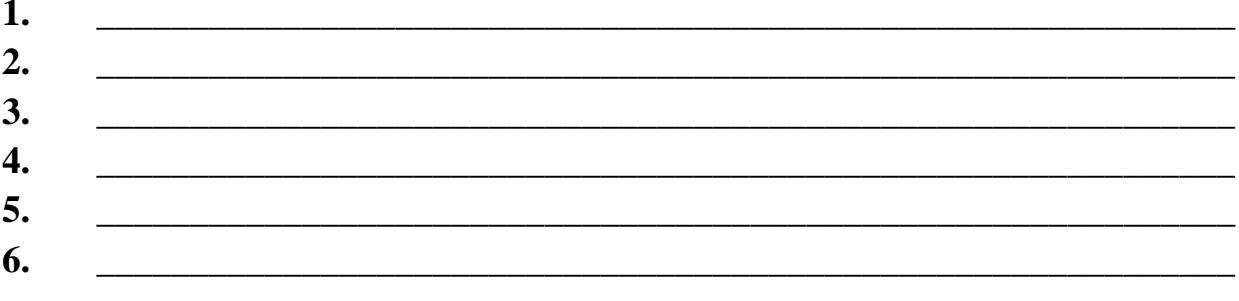

Оцінка <u>по полив</u>

#### **19. Виплата пенсій та грошової допомоги**

**Професійна компетентність:** ОПЗ-2.1 Технологічні операції по переказних послугах та виплаті грошової допомоги.

**Модуль:** ЗПК 3.2.1 Виконання прийому, обробки та виплати (доставки) переказів, платежів, пенсій.

#### **Завдання**

\_\_\_\_\_\_\_\_\_\_\_\_\_\_\_\_\_\_\_\_\_\_\_\_\_\_\_\_\_\_\_\_\_\_\_\_\_\_\_\_\_\_\_\_\_\_\_\_\_\_\_\_\_\_\_\_\_\_\_\_\_\_\_\_\_\_\_\_

\_\_\_\_\_\_\_\_\_\_\_\_\_\_\_\_\_\_\_\_\_\_\_\_\_\_\_\_\_\_\_\_\_\_\_\_\_\_\_\_\_\_\_\_\_\_\_\_\_\_\_\_\_\_\_\_\_\_\_\_\_\_\_\_\_\_\_\_

\_\_\_\_\_\_\_\_\_\_\_\_\_\_\_\_\_\_\_\_\_\_\_\_\_\_\_\_\_\_\_\_\_\_\_\_\_\_\_\_\_\_\_\_\_\_\_\_\_\_\_\_\_\_\_\_\_\_\_\_\_\_\_\_\_\_\_\_ \_\_\_\_\_\_\_\_\_\_\_\_\_\_\_\_\_\_\_\_\_\_\_\_\_\_\_\_\_\_\_\_\_\_\_\_\_\_\_\_\_\_\_\_\_\_\_\_\_\_\_\_\_\_\_\_\_\_\_\_\_\_\_\_\_\_\_\_ \_\_\_\_\_\_\_\_\_\_\_\_\_\_\_\_\_\_\_\_\_\_\_\_\_\_\_\_\_\_\_\_\_\_\_\_\_\_\_\_\_\_\_\_\_\_\_\_\_\_\_\_\_\_\_\_\_\_\_\_\_\_\_\_\_\_\_\_

\_\_\_\_\_\_\_\_\_\_\_\_\_\_\_\_\_\_\_\_\_\_\_\_\_\_\_\_\_\_\_\_\_\_\_\_\_\_\_\_\_\_\_\_\_\_\_\_\_\_\_\_\_\_\_\_\_\_\_\_\_\_\_\_\_\_\_\_ \_\_\_\_\_\_\_\_\_\_\_\_\_\_\_\_\_\_\_\_\_\_\_\_\_\_\_\_\_\_\_\_\_\_\_\_\_\_\_\_\_\_\_\_\_\_\_\_\_\_\_\_\_\_\_\_\_\_\_\_\_\_\_\_\_\_\_\_ \_\_\_\_\_\_\_\_\_\_\_\_\_\_\_\_\_\_\_\_\_\_\_\_\_\_\_\_\_\_\_\_\_\_\_\_\_\_\_\_\_\_\_\_\_\_\_\_\_\_\_\_\_\_\_\_\_\_\_\_\_\_\_\_\_\_\_\_

#### **19.1 Дати відповідь на запитання.**

1. Вказати місця виплати пенсії.

2. Яким органом визначаються дати та виплатні періоди виплати пенсій?

3. Вказати підстави припинення виплати пенсії

4. В яких випадках складається довіреність?

5. За яким документом здійснюється виплата пенсій, що складається підприємствами поштового зв'язку?

\_\_\_\_\_\_\_\_\_\_\_\_\_\_\_\_\_\_\_\_\_\_\_\_\_\_\_\_\_\_\_\_\_\_\_\_\_\_\_\_\_\_\_\_\_\_\_\_\_\_\_\_\_\_\_\_\_\_\_\_\_\_\_\_\_\_\_\_

\_\_\_\_\_\_\_\_\_\_\_\_\_\_\_\_\_\_\_\_\_\_\_\_\_\_\_\_\_\_\_\_\_\_\_\_\_\_\_\_\_\_\_\_\_\_\_\_\_\_\_\_\_\_\_\_\_\_\_\_\_\_\_\_\_\_\_\_ \_\_\_\_\_\_\_\_\_\_\_\_\_\_\_\_\_\_\_\_\_\_\_\_\_\_\_\_\_\_\_\_\_\_\_\_\_\_\_\_\_\_\_\_\_\_\_\_\_\_\_\_\_\_\_\_\_\_\_\_\_\_\_\_\_\_\_\_ \_\_\_\_\_\_\_\_\_\_\_\_\_\_\_\_\_\_\_\_\_\_\_\_\_\_\_\_\_\_\_\_\_\_\_\_\_\_\_\_\_\_\_\_\_\_\_\_\_\_\_\_\_\_\_\_\_\_\_\_\_\_\_\_\_\_\_\_

6. Яким органом виготовляються відомості для виплати пенсій?

7. В яких випадках здійснюється виплата допомоги?

8. Яким органом виготовляються разові доручення?

9. Яка форма акту заповнюється у разі виявлення порушень в оформленні виплатних документів?\_\_\_\_\_\_\_\_\_\_\_\_\_\_\_\_\_\_\_\_\_\_\_\_\_\_\_\_\_\_\_\_\_\_\_\_\_\_\_\_\_\_\_\_\_\_\_\_

\_\_\_\_\_\_\_\_\_\_\_\_\_\_\_\_\_\_\_\_\_\_\_\_\_\_\_\_\_\_\_\_\_\_\_\_\_\_\_\_\_\_\_\_\_\_\_\_\_\_\_\_\_\_\_\_\_\_\_\_\_\_\_\_\_\_\_\_ \_\_\_\_\_\_\_\_\_\_\_\_\_\_\_\_\_\_\_\_\_\_\_\_\_\_\_\_\_\_\_\_\_\_\_\_\_\_\_\_\_\_\_\_\_\_\_\_\_\_\_\_\_\_\_\_\_\_\_\_\_\_\_\_\_\_\_\_ \_\_\_\_\_\_\_\_\_\_\_\_\_\_\_\_\_\_\_\_\_\_\_\_\_\_\_\_\_\_\_\_\_\_\_\_\_\_\_\_\_\_\_\_\_\_\_\_\_\_\_\_\_\_\_\_\_\_\_\_\_\_\_\_\_\_\_\_

\_\_\_\_\_\_\_\_\_\_\_\_\_\_\_\_\_\_\_\_\_\_\_\_\_\_\_\_\_\_\_\_\_\_\_\_\_\_\_\_\_\_\_\_\_\_\_\_\_\_\_\_\_\_\_\_\_\_\_\_\_\_\_\_\_\_\_\_ \_\_\_\_\_\_\_\_\_\_\_\_\_\_\_\_\_\_\_\_\_\_\_\_\_\_\_\_\_\_\_\_\_\_\_\_\_\_\_\_\_\_\_\_\_\_\_\_\_\_\_\_\_\_\_\_\_\_\_\_\_\_\_\_\_\_\_\_

10. Довіреність – це  $\frac{10}{2}$ 

**19.2 Заповнити таблицю відповідними термінами (строками) до видів виплати, що здійснює відділення поштового зв'язку (таблиця 9).**

Таблиця 9

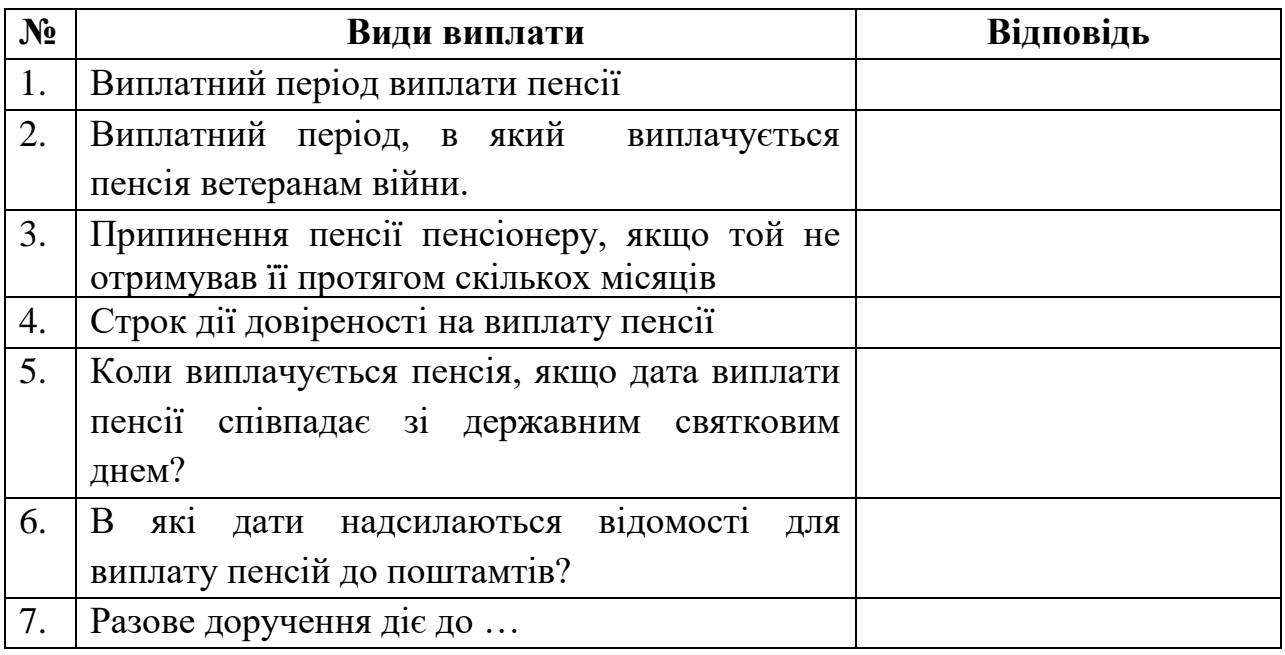

#### 20. Фінансові послуги

Професійна компетентність: ОПЗ-2.1 Технологічні операції по переказних послугах та виплаті грошової допомоги.

Модуль: ЗПК 3.2.1 Виконання прийому, обробки та виплати (доставки) переказів, платежів, пенсій.

#### Завлання

#### 20.1 Дати відповідь на запитання.

1. Фінансова операція - це

2. Фінансова послуга – це

3. Які фінансові послуги надають організації поштового зв'язку?

4. Які види фінансових послуг відноситься до традиційних фінансових послуг, 

5. Які види фінансових послуг відноситься до нетрадиційних фінансових послуг, що надають організації поштового зв'язку?

6. Яким законодавством регулюється організація процесу надання фінансових послуг?  $\overline{\phantom{a}}$ 

#### 21. Поштовий переказ

Професійна компетентність: ОПЗ-2.1 Технологічні операції по переказних послугах та виплаті грошової допомоги.

Модуль: ЗПК 3.2.1 Виконання прийому, обробки та виплати (доставки) переказів, платежів, пенсій.

#### Завдання

#### 21.1 Дати відповідь на запитання.

1. Вказати способи пересилання поштових переказів. По поледживних переказів.

2. Вказати обов'язки оператора при прийманні поштового переказу.

3. Які дії оператора, при здійснені операції на суму, що дорівнює, або перевищує 150 000 грн?

5. Скласти алгоритм вручення поштового переказу. \_\_\_\_\_\_\_\_\_\_\_\_\_\_\_\_\_\_\_\_\_\_\_\_\_\_\_\_\_\_\_

6. Строки зберігання поштового переказу.

## **21.2 Заповнити бланк для переказу після плати форма № 115 (зразок 13).**

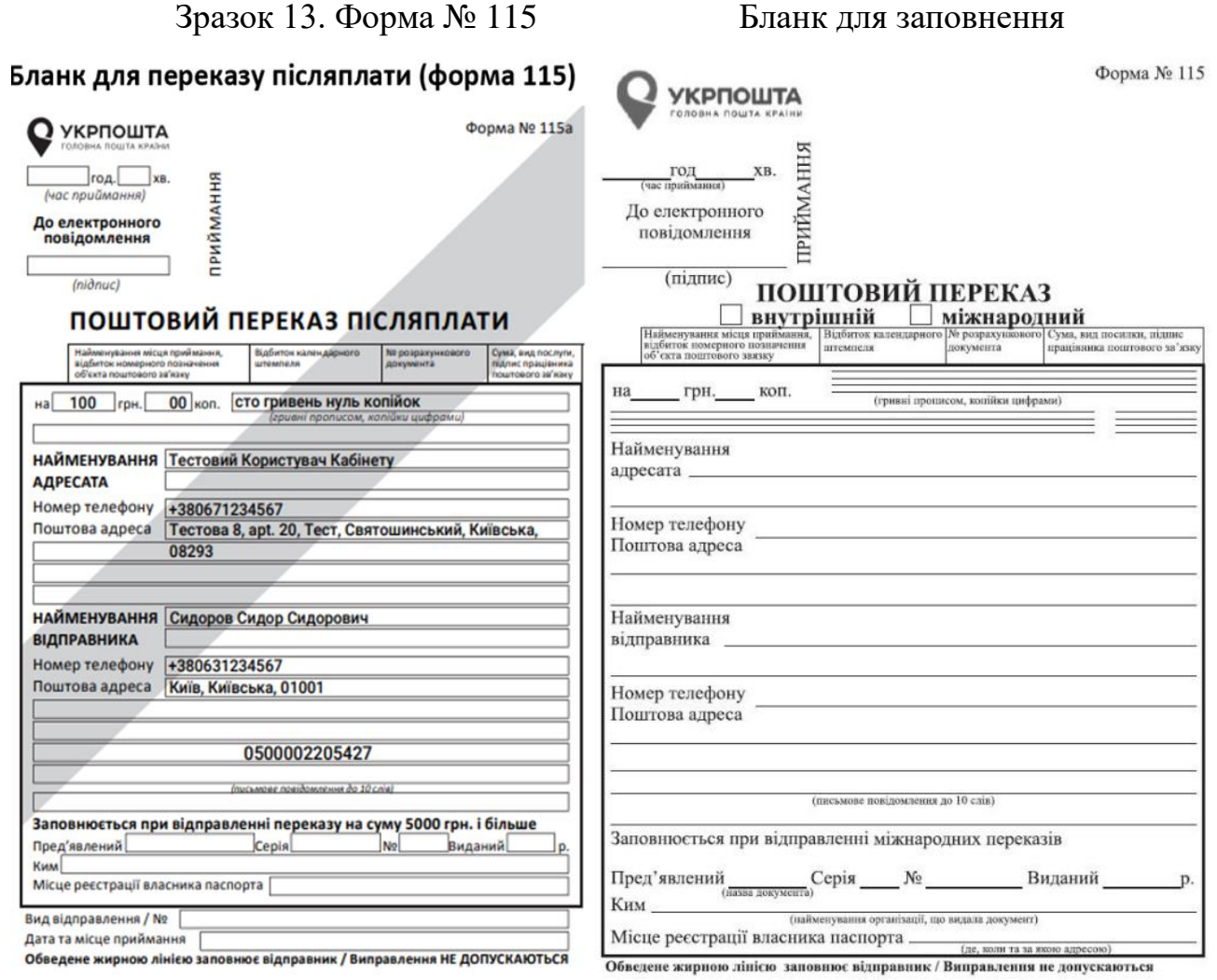

## **СПИСОК ВИКОРИСТАНИХ ДЖЕРЕЛ**

1. Шевчук С.С. Інноваційні підходи до навчання професії: Методичний посібник. – Донецьк: ІПО ІПП УМО АПН України. – 2012. – 120 с.

2. Шевчук С.С. Інноваційна діяльність педагога професійної школи: Навчально-методичний посібник. – Донецьк, ІПО ІПП УМО.- 2014.- 174 с.

3. Майорова І.Г. Використання робочих зошитів як засобу підвищення ефективності професійної підготовки: метод. рекомендації. – Донецьк, 2012.- 38 с.

4. Стандарт професійної професійно-технічної освіти з професії «Оператор поштового зв'язку» СП(ПТ)О 4223.Н.53.00 -2017.

5. Українське державне підприємство поштового зв'язку «Укрпошта», Мороз В.М., Козловська Л.О. Регламент поштового зв'язку. – Київ, 2014.

6. Порядок пересилання поштових відправлень. Наказ Українського державного підприємства поштового зв'язку "Укрпошта" від 12 травня 2006 р. N 211.

7. Зразки оформлення бланків та типові документи <https://www.ukrposhta.ua/ua/zrazky-oformlennia-blankiv-ta-typovi-dokumenty>

8. Тарифи на відправлення ПАТ «Укрпошта»<https://www.ukrposhta.ua/ua>

9. Закон України «Про поштовий зв'язок» [https://zakon.rada.gov.ua/laws/show/](https://zakon.rada.gov.ua/laws/show/%202759-14#Text)  [2759-14#Text](https://zakon.rada.gov.ua/laws/show/%202759-14#Text)